# **Serious Gaming**

Technical manual

This document is a collection of the code and installation process

**Peter Elliott 02/04/2017**

### **Contents**

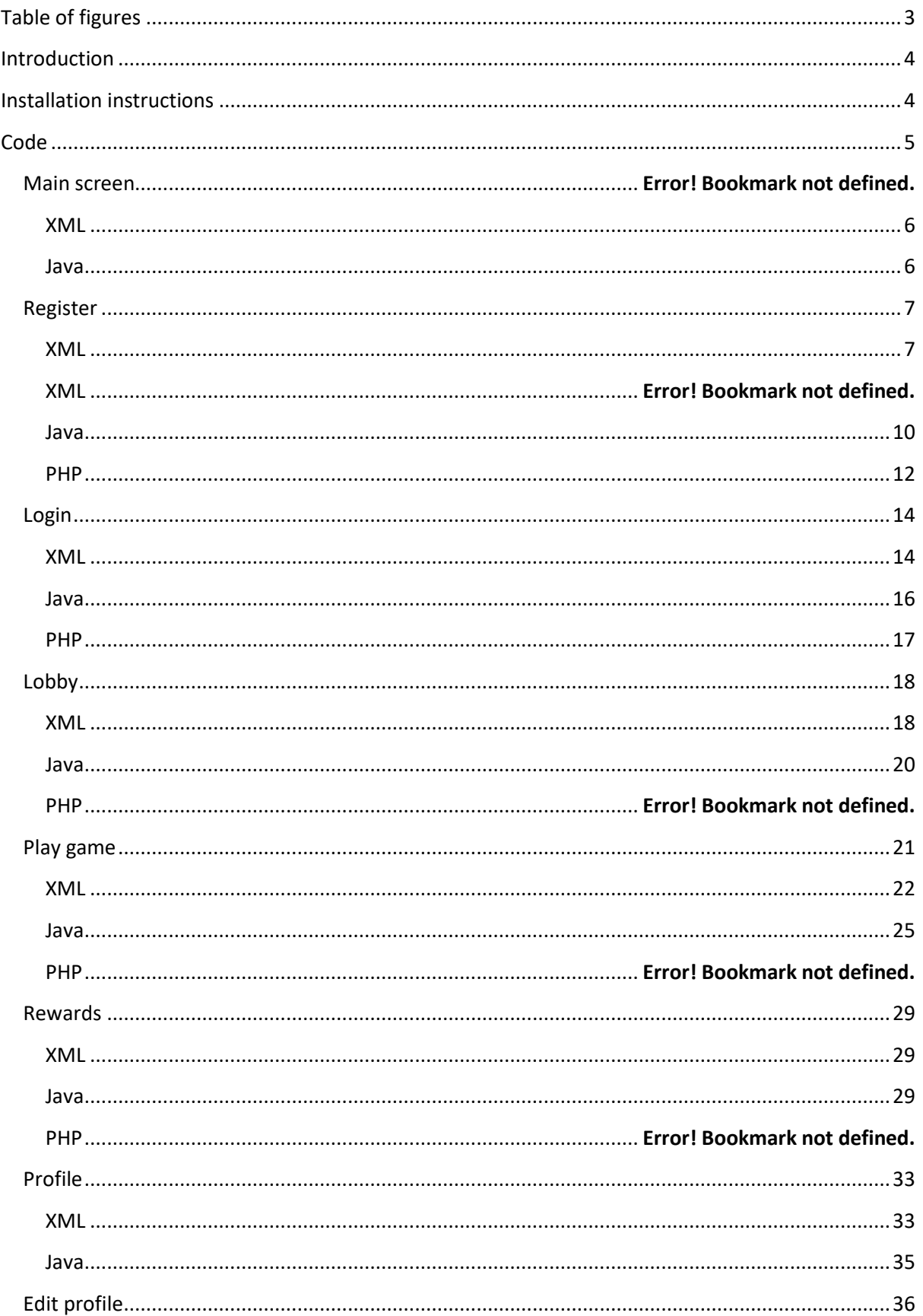

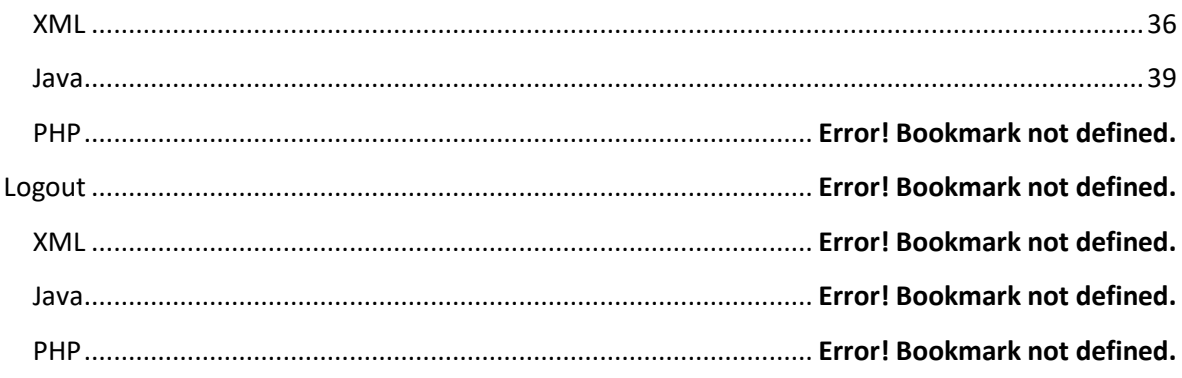

### **Table of figures**

<span id="page-2-0"></span>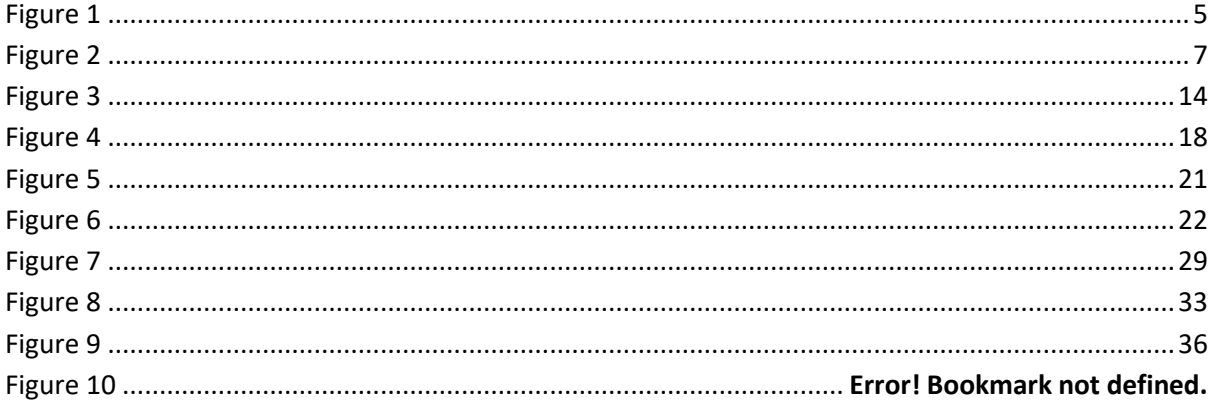

### **Introduction**

<span id="page-3-1"></span><span id="page-3-0"></span>The following document is a

**Installation instructions**

### **Code**

#### **Manafest**

```
<?xml version="1.0" encoding="utf-8"?>
<manifest xmlns:android="http://schemas.android.com/apk/res/android"
    package="com.example.peter.a4th_year_project">
     <application
         android:allowBackup="true"
         android:icon="@mipmap/ic_launcher"
         android:label="@string/app_name"
         android:roundIcon="@mipmap/ic_launcher_round"
         android:supportsRtl="true"
         android:theme="@style/AppTheme">
         <activity android:name=".Starting">
             <intent-filter>
                 <action android:name="android.intent.action.MAIN" />
                 <category android:name="android.intent.category.LAUNCHER" />
             </intent-filter>
         </activity>
         <activity android:name=".Login" />
         <activity android:name=".Register" />
         <activity android:name=".Lobby" />
         <activity android:name=".RegistrationGame" />
         <activity android:name=".Rewards" />
         <activity android:name=".Profile" />
         <activity android:name=".EditProfile"></activity>
     </application>
```
</**manifest**>

### **Starting**

The main screen is where users begin the application, the user is asked to register with the system or login. The user has only two options click the first login button to log in with the system or click the second button to register with the system.

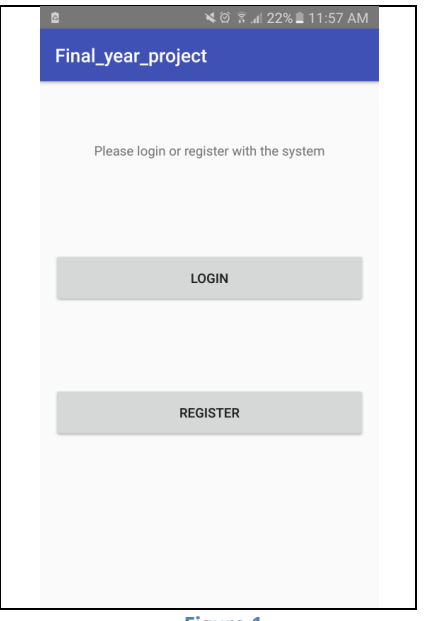

<span id="page-4-1"></span>**Figure 1**

#### <span id="page-5-0"></span>**XML**

```
<?xml version="1.0" encoding="utf-8"?>
<android.support.constraint.ConstraintLayout 
xmlns:android="http://schemas.android.com/apk/res/android"
     xmlns:app="http://schemas.android.com/apk/res-auto"
     xmlns:tools="http://schemas.android.com/tools"
     android:layout_width="match_parent"
     android:layout_height="match_parent"
     tools:context="com.example.peter.a4th_year_project.Starting">
     <Button
         android:id="@+id/btnUpdate"
         android:layout_width="match_parent"
         android:layout_height="wrap_content"
         android:layout_alignParentStart="true"
         android:layout_below="@+id/lblWelcomemessage"
         android:onClick="BeginRegister"
         android:text="Register"
         app:layout_constraintBottom_toBottomOf="parent"
         app:layout_constraintLeft_toLeftOf="parent"
         app:layout_constraintRight_toRightOf="parent"
         app:layout_constraintTop_toTopOf="parent"
         app:layout_constraintVertical_bias="0.45"
         tools:text="Register"
         android:layout_marginBottom="0dp" />
     <TextView
         android:layout_width="wrap_content"
        android: layout_height="wrap_content"
         android:id="@+id/lblWelcomemessage"
         android:layout_alignParentTop="true"
         android:layout_centerHorizontal="true"
         tools:text="Please login or register with the system"
         android:text="Please login or register with the system"
         tools:layout_editor_absoluteY="0dp"
         tools:layout_editor_absoluteX="0dp"
         app:layout_constraintBottom_toBottomOf="parent"
         app:layout_constraintLeft_toLeftOf="parent"
         app:layout_constraintRight_toRightOf="parent"
         app:layout_constraintTop_toTopOf="parent"
         app:layout_constraintHorizontal_bias="0.5"
         app:layout_constraintVertical_bias="0.22000003"/>
     <Button
         android:id="@+id/button"
         android:layout_width="368dp"
         android:layout_height="wrap_content"
         android:layout_alignParentStart="true"
         android:layout_below="@+id/btnUpdate"
         android:onClick="BeginLogin"
         android:text="login"
         app:layout_constraintBottom_toBottomOf="parent"
         app:layout_constraintLeft_toLeftOf="parent"
         app:layout_constraintRight_toRightOf="parent"
         app:layout_constraintTop_toTopOf="parent"
         app:layout_constraintVertical_bias="0.758"/>
```
</**android.support.constraint.ConstraintLayout**>

<span id="page-5-1"></span>**Java package** com.example.peter.a4th\_year\_project;

**import** android.content.Intent;

```
import android.support.v7.app.AppCompatActivity;
import android.os.Bundle;
import android.view.View;
public class Starting extends AppCompatActivity {
     @Override
     protected void onCreate(Bundle savedInstanceState) {
         super.onCreate(savedInstanceState);
         setContentView(R.layout.activity starting);
     }
     public void BeginLogin(View view)
\left\{\begin{array}{ccc} \end{array}\right\} Intent R = new Intent(this, Login.class);
          startActivity(R);
     }
     public void BeginRegister(View view)
\left\{\begin{array}{ccc} \end{array}\right\} Intent R = new Intent(this, Register.class);
          startActivity(R);
     }
}
```
### **Register**

<span id="page-6-0"></span>The registration form is used to add a person to the system so that they be able to login and play the game, the user must enter their name, e-mail address, password and confirmation password.

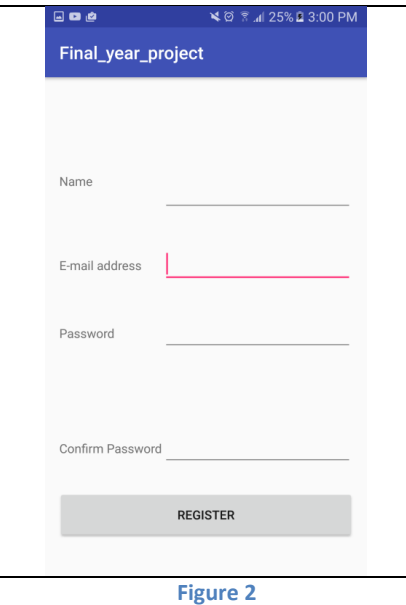

<span id="page-6-2"></span><span id="page-6-1"></span>**XML** *<?***xml version="1.0" encoding="utf-8"***?>* <**android.support.constraint.ConstraintLayout xmlns:android="http://schemas.android.com/apk/res/android"**

```
 xmlns:app="http://schemas.android.com/apk/res-auto"
 xmlns:tools="http://schemas.android.com/tools"
 android:layout_width="match_parent"
 android:layout_height="match_parent"
 tools:context="com.example.peter.a4th_year_project.Register">
 <TextView
     android:layout_width="wrap_content"
     android:layout_height="wrap_content"
     android:id="@+id/lblMessage"
     android:layout_alignParentTop="true"
     android:layout_centerHorizontal="true"
     tools:text="Please enter the following details to register"
     app:layout_constraintBottom_toBottomOf="parent"
     app:layout_constraintLeft_toLeftOf="parent"
     app:layout_constraintRight_toRightOf="parent"
     app:layout_constraintTop_toTopOf="parent"
     app:layout_constraintVertical_bias="0.091"/>
 <EditText
     android:layout_width="wrap_content"
     android:layout_height="wrap_content"
     android:inputType="textEmailAddress"
     android:ems="10"
     android:id="@+id/txtEmail"
     android:layout_marginTop="35dp"
     android:layout_below="@+id/txtName"
     android:layout_alignStart="@+id/txtPassword"
     tools:ignore="LabelFor"
     app:layout_constraintBottom_toBottomOf="parent"
     app:layout_constraintLeft_toLeftOf="parent"
     app:layout_constraintRight_toRightOf="parent"
     app:layout_constraintTop_toTopOf="parent"
     app:layout_constraintVertical_bias="0.355"
     app:layout_constraintHorizontal_bias="0.905" />
 <EditText
     android:layout_width="wrap_content"
     android:layout_height="wrap_content"
     android:inputType="textPersonName"
     android:ems="10"
     android:id="@+id/txtName"
     android:layout_alignTop="@+id/lblName"
     android:layout_alignStart="@+id/txtEmail"
     tools:ignore="LabelFor"
     app:layout_constraintBottom_toBottomOf="parent"
     app:layout_constraintLeft_toLeftOf="parent"
     app:layout_constraintRight_toRightOf="parent"
     app:layout_constraintTop_toTopOf="parent"
     app:layout_constraintVertical_bias="0.232"
     app:layout_constraintHorizontal_bias="0.905" />
 <Button
     android:layout_width="0dp"
     android:layout_height="wrap_content"
     android:id="@+id/btnUpdate"
     android:onClick="UpdateProfile"
     android:layout_alignParentBottom="true"
     android:layout_alignParentStart="true"
     android:layout_marginBottom="29dp"
     tools:text="UpdateProfile"
     android:text="UpdateProfile"
     app:layout_constraintBottom_toBottomOf="parent"
     app:layout_constraintLeft_toLeftOf="parent"
     app:layout_constraintRight_toRightOf="parent"
     app:layout_constraintTop_toTopOf="parent"
     app:layout_constraintVertical_bias="1.0"
```
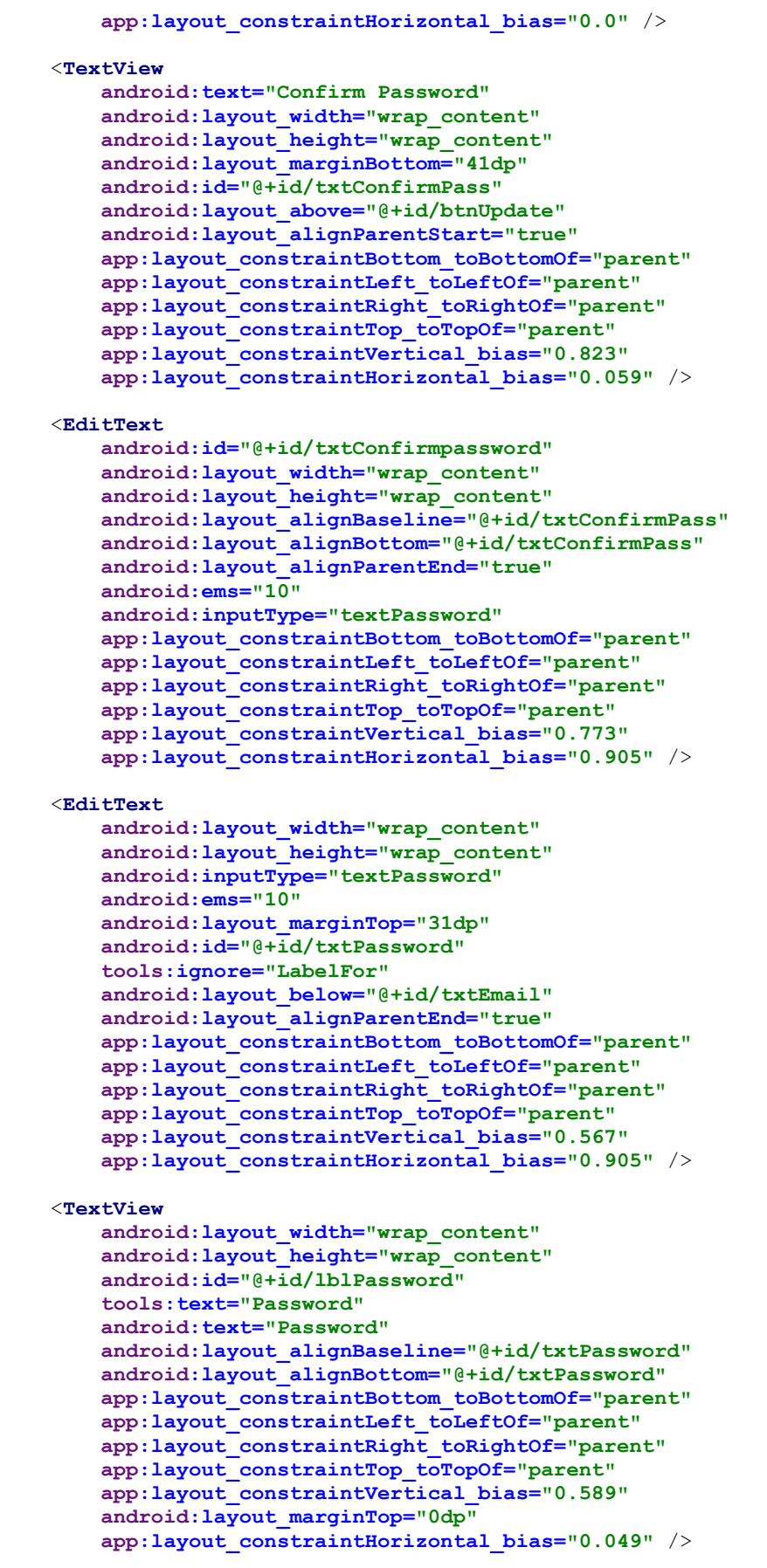

<**TextView**

```
 android:layout_width="wrap_content"
     android:layout_height="wrap_content"
     android:layout_marginTop="72dp"
     android:id="@+id/lblName"
     tools:text="Name"
     android:text="Name"
     android:layout_below="@+id/lblMessage"
     android:layout_alignStart="@+id/lblEmail"
     app:layout_constraintBottom_toBottomOf="parent"
     app:layout_constraintLeft_toLeftOf="parent"
     app:layout_constraintRight_toRightOf="parent"
     app:layout_constraintTop_toTopOf="parent"
     app:layout_constraintVertical_bias="0.116"
     app:layout_constraintHorizontal_bias="0.046" />
 <TextView
     android:layout_width="wrap_content"
     android:layout_height="wrap_content"
     android:id="@+id/lblEmail"
     tools:text="E-mail address"
     android:text="E-mail address"
     android:layout_alignBaseline="@+id/txtEmail"
     android:layout_alignBottom="@+id/txtEmail"
     android:layout_alignParentStart="true"
     app:layout_constraintBottom_toBottomOf="parent"
    app:layout_constraintLeft_toLeftOf="parent"
     app:layout_constraintRight_toRightOf="parent"
     app:layout_constraintTop_toTopOf="parent"
     app:layout_constraintVertical_bias="0.404"
     app:layout_constraintHorizontal_bias="0.054" />
```
</**android.support.constraint.ConstraintLayout**>

#### <span id="page-9-0"></span>**Java**

**package** com.example.peter.a4th\_year\_project;

```
/*import android.os.StrictMode;
package selva.db;*/
import android.content.Intent;
import android.support.v7.app.AppCompatActivity;
import android.os.Bundle;
import android.view.View;
import java.io.BufferedReader;
import java.io.InputStream;
import java.io.InputStreamReader;
import java.util.ArrayList;
import org.apache.http.HttpEntity;
import org.apache.http.HttpResponse;
import org.apache.http.NameValuePair;
import org.apache.http.client.HttpClient;
import org.apache.http.client.entity.UrlEncodedFormEntity;
import org.apache.http.client.methods.HttpPost;
import org.apache.http.impl.client.DefaultHttpClient;
import org.apache.http.message.BasicNameValuePair;
import org.json.JSONObject;
import android.os.StrictMode;
import android.util.Log;
import android.widget.Button;
```

```
import android.widget.EditText;
import android.widget.Toast;
public class Register extends AppCompatActivity {
     StrictMode.ThreadPolicy policy = new 
StrictMode.ThreadPolicy.Builder().permitAll().build();
     @Override
     protected void onCreate(Bundle savedInstanceState) {
         super.onCreate(savedInstanceState);
         setContentView(R.layout.activity register);
         Button Reg = (Button) findViewById(R.id.btnUpdate);
          Reg.setOnClickListener(new View.OnClickListener()
\{ public void onClick(View view) {
                   String results = null;
                   InputStream is = null;
                   EditText Name = (EditText) findViewById(R.id.txtName);
                  String userName = Name.getText().toString();
                   EditText Email = (EditText) findViewById(R.id.txtEmail);
                  String userEmail = Email.getText().toString();
                   EditText Pass = (EditText) findViewById(R.id.txtPassword);
                   // EditText PassConfirm = (EditText) 
findViewById(R.id.txtConfirmpassword);
                   String userPass = Pass.getText().toString();
                   //String ConfirmPass = PassConfirm.getText().toString();
                   ArrayList<NameValuePair> nameValuePairs = new 
ArrayList<NameValuePair>();
                   nameValuePairs.add(new BasicNameValuePair("txtName",userName));
                   nameValuePairs.add(new BasicNameValuePair("txtEmail",userEmail));
                   nameValuePairs.add(new BasicNameValuePair("txtPassword",userPass));
                   StrictMode.setThreadPolicy(policy);
                   //post
                  try
 {
                        HttpClient httpclient = new DefaultHttpClient();
                      HttpPost httppost = new 
HttpPost("http://10.40.9.149/webapp/Register.php");
                       httppost.setEntity(new UrlEncodedFormEntity(nameValuePairs));
                        HttpResponse response = httpclient.execute(httppost);
                       HttpEntity entity = response.getEntity();
                       is = entity.getContent();
                       Log.e("log_tag", "connection success ");
                       Toast.makeText(getApplicationContext(), "pass", 
Toast.LENGTH_SHORT).show();
 }
                  catch (Exception e)
\left\{ \begin{array}{ccc} 1 & 0 & 0 \\ 0 & 0 & 0 \\ 0 & 0 & 0 \\ 0 & 0 & 0 \\ 0 & 0 & 0 \\ 0 & 0 & 0 \\ 0 & 0 & 0 \\ 0 & 0 & 0 \\ 0 & 0 & 0 \\ 0 & 0 & 0 \\ 0 & 0 & 0 \\ 0 & 0 & 0 \\ 0 & 0 & 0 \\ 0 & 0 & 0 & 0 \\ 0 & 0 & 0 & 0 \\ 0 & 0 & 0 & 0 \\ 0 & 0 & 0 & 0 & 0 \\ 0 & 0 & 0 & 0 & 0 \\ 0 & 0 & 0 & 0 & 0 \\ 0 & 0 & 0 & 0 Log.e("log_tag", "Error in http connection" + e.toString());
                       Toast.makeText(getApplicationContext(), "Connection fail", 
Toast.LENGTH_SHORT).show();
 }
                   try
 {
                       BufferedReader reader = new BufferedReader(new 
InputStreamReader(is, "iso-8859-1"),8);
```

```
 StringBuilder sb = new StringBuilder();
                               String line = null;
                               while((line = reader.readLine()) != null)
{
                                     sb.append(line = "\n");
                                     Intent i = new Intent(getBaseContext(), Lobby.class);
                                     startActivity(i);
 }
                              is.close();
                              results = sb.toString();
 }
                        catch (Exception e)
\left\{ \begin{array}{ccc} 1 & 0 & 0 \\ 0 & 0 & 0 \\ 0 & 0 & 0 \\ 0 & 0 & 0 \\ 0 & 0 & 0 \\ 0 & 0 & 0 \\ 0 & 0 & 0 \\ 0 & 0 & 0 \\ 0 & 0 & 0 \\ 0 & 0 & 0 \\ 0 & 0 & 0 \\ 0 & 0 & 0 \\ 0 & 0 & 0 \\ 0 & 0 & 0 & 0 \\ 0 & 0 & 0 & 0 \\ 0 & 0 & 0 & 0 \\ 0 & 0 & 0 & 0 & 0 \\ 0 & 0 & 0 & 0 & 0 \\ 0 & 0 & 0 & 0 & 0 \\ 0 & 0 & 0 & 0 Log.e("log_tag", "Error converting result "+e.toString());
 }
                         try
 {
                               JSONObject json_data = new JSONObject(results);
                              CharSequence w = (CharSequence) json_data.get("re");
                               Toast.makeText(getApplicationContext(), w, 
Toast.LENGTH_SHORT).show();
 }
                        catch (Exception e)
\left\{ \begin{array}{ccc} 1 & 0 & 0 \\ 0 & 0 & 0 \\ 0 & 0 & 0 \\ 0 & 0 & 0 \\ 0 & 0 & 0 \\ 0 & 0 & 0 \\ 0 & 0 & 0 \\ 0 & 0 & 0 \\ 0 & 0 & 0 \\ 0 & 0 & 0 \\ 0 & 0 & 0 \\ 0 & 0 & 0 \\ 0 & 0 & 0 \\ 0 & 0 & 0 & 0 \\ 0 & 0 & 0 & 0 \\ 0 & 0 & 0 & 0 \\ 0 & 0 & 0 & 0 & 0 \\ 0 & 0 & 0 & 0 & 0 \\ 0 & 0 & 0 & 0 & 0 \\ 0 & 0 & 0 & 0 Log.e("log_tag", "Error parsing data "+e.toString());
                               Toast.makeText(getApplicationContext(), "JsonArray fail", 
Toast.LENGTH_SHORT).show();
 }
 }
             });
       }
}
PHP
\langle?php
include 'db.inc.php';
date_default_timezone_set('Europe/London');
//$sql = "INSERT INTO users(UserID, Username, Email, Password)
// VALUES(1, 'Peter', '124@qwerty.com', 'hello')";
\text{Stesponse = array();// array for JSON response// check for required fields
```
<span id="page-11-0"></span>if (isset(\$\_POST['txtName']) && isset(\$\_POST['txtEmail']) && isset(\$\_POST['txtPassword']))  $\{$  \$name = \$\_POST['txtName']; \$email = \$\_POST['txtEmail']; \$password = \$\_POST['txtPassword'];

```
$ID = "SELECT max(UserID) as Max 
                    FROM users";
     //max get the highest vaule in the field of the table
     if (!$result = mysqli_query($ID, $con))
     {
            die ('Error in querying the database ' . mysqli_error());
     }
     \text{Rowcounter} = \text{mysgli}\_ \text{affected} \text{rows}.
     if (\text{\$Rowcounter} == 1)
     {
            $Row= mysqli_fetch_array($result);
            \S_SESSION['ID'] = \text{Row}['Max'] +1;
     }
 else 
     {
            \S_SESSION['ID'] = 1;
     }
 // mysql inserting a new row
     $result = mysqli_query("INSERT INTO users(UserID, UserName, Email, Password)
                    VALUES($_SESSION['ID'], '$name', '$email', '$password')");
 // check if row inserted or not
 if ($result) 
     { // successfully inserted into database
  $response['success"] = 1; $response["message"] = "Product successfully created.";
   // echoing JSON response
   echo json_encode($response);
 } 
    else
     { // failed to insert row
  $response['success"] = 0; $response["message"] = "Oops! An error occurred.";
   // echoing JSON response
   echo json_encode($response);
 }
```
}

```
else
```
{ // required field is missing

```
$response['success"] = 0; $response["message"] = "Required field(s) is missing";
```

```
 // echoing JSON response
   echo json_encode($response);
}
$con.close();
?>
```
### **Login**

<span id="page-13-0"></span>To login with the system the user must enter their e-mail address and password associated with the system.

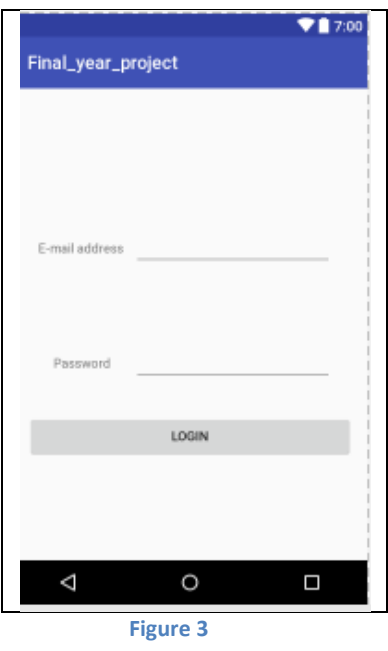

```
XML
<?xml version="1.0" encoding="utf-8"?>
<android.support.constraint.ConstraintLayout 
xmlns:android="http://schemas.android.com/apk/res/android"
     xmlns:app="http://schemas.android.com/apk/res-auto"
     xmlns:tools="http://schemas.android.com/tools"
     android:layout_width="match_parent"
     android:layout_height="match_parent"
     tools:context="com.example.peter.a4th_year_project.Login">
     <Button
         android:id="@+id/btnLogin"
         android:layout_width="match_parent"
         android:layout_height="wrap_content"
         android:layout_alignParentBottom="true"
```

```
 android:layout_centerHorizontal="true"
     android:onClick="UserLogin"
    android:text="c:J. app:layout_constraintBottom_toBottomOf="parent"
     app:layout_constraintHorizontal_bias="0.459"
     app:layout_constraintLeft_toLeftOf="parent"
     app:layout_constraintRight_toRightOf="parent"
     app:layout_constraintTop_toTopOf="parent"
     app:layout_constraintVertical_bias="0.907"
     tools:text="Login" />
 <EditText
     android:id="@+id/txtloginPassword"
     android:layout_width="wrap_content"
     android:layout_height="wrap_content"
     android:layout_above="@+id/btnLogin"
     android:layout_alignParentEnd="true"
     android:ems="10"
     android:inputType="textPassword"
     app:layout_constraintBottom_toBottomOf="parent"
     app:layout_constraintLeft_toLeftOf="parent"
     app:layout_constraintRight_toRightOf="parent"
     app:layout_constraintTop_toTopOf="parent"
     app:layout_constraintHorizontal_bias="0.905" />
 <EditText
     android:id="@+id/txtEmail"
     android:layout_width="wrap_content"
     android:layout_height="wrap_content"
     android:layout_above="@+id/txtloginPassword"
     android:layout_alignStart="@+id/txtloginPassword"
     android:ems="10"
     android:inputType="textEmailAddress"
     app:layout_constraintBottom_toBottomOf="parent"
     app:layout_constraintLeft_toLeftOf="parent"
    \overline{app:layout} constraintRight_toRightOf="parent"
     app:layout_constraintTop_toTopOf="parent"
     app:layout_constraintHorizontal_bias="0.905"
     app:layout_constraintVertical_bias="0.286"/>
 <TextView
     android:id="@+id/lblPass"
     android:layout_width="wrap_content"
     android:layout_height="wrap_content"
     android:layout_alignBaseline="@+id/txtloginPassword"
     android:layout_alignBottom="@+id/txtloginPassword"
     android:layout_alignEnd="@+id/lblEmail"
     android:text="Password"
     tools:text="Password"
     app:layout_constraintBottom_toBottomOf="parent"
     app:layout_constraintLeft_toLeftOf="parent"
     app:layout_constraintRight_toRightOf="parent"
     app:layout_constraintTop_toTopOf="parent"
     app:layout_constraintHorizontal_bias="0.062" />
 <TextView
     android:id="@+id/lblEmail"
     android:layout_width="wrap_content"
     android:layout_height="wrap_content"
     android:layout_alignBaseline="@+id/txtEmail"
     android:layout_alignBottom="@+id/txtEmail"
     android:layout_toStartOf="@+id/txtEmail"
     android:text="E-mail address"
     tools:text="E-mail address"
     app:layout_constraintBottom_toBottomOf="parent"
     app:layout_constraintLeft_toLeftOf="parent"
     app:layout_constraintRight_toRightOf="parent"
```
 **app:layout\_constraintTop\_toTopOf="parent" app:layout\_constraintHorizontal\_bias="0.068"**

```
 app:layout_constraintVertical_bias="0.297"/>
     <TextView
         android:id="@+id/txtLoginError"
         android:layout_width="wrap_content"
         android:layout_height="wrap_content"
         android:layout_alignParentBottom="true"
         android:layout_alignStart="@+id/lblEmail"
         app:layout_constraintBottom_toBottomOf="parent"
         app:layout_constraintLeft_toLeftOf="parent"
         app:layout_constraintRight_toRightOf="parent"
         app:layout_constraintTop_toTopOf="parent"
         app:layout_constraintHorizontal_bias="0.177"
         app:layout_constraintVertical_bias="0.714"/>
</android.support.constraint.ConstraintLayout>
Java
package com.example.peter.a4th_year_project;
import android.content.Intent;
import android.support.v7.app.AppCompatActivity;
import android.os.Bundle;
import android.view.View;
import android.widget.TextView;
/*import android.os.StrictMode;
package selva.db;*/
import java.io.BufferedReader;
import java.io.InputStream;
import java.io.InputStreamReader;
import java.util.ArrayList;
import org.apache.http.HttpEntity;
import org.apache.http.HttpResponse;
import org.apache.http.NameValuePair;
import org.apache.http.client.HttpClient;
import org.apache.http.client.entity.UrlEncodedFormEntity;
import org.apache.http.client.methods.HttpPost;
import org.apache.http.impl.client.DefaultHttpClient;
import org.apache.http.message.BasicNameValuePair;
import org.json.JSONObject;
import android.os.StrictMode;
import android.util.Log;
import android.widget.Button;
import android.widget.EditText;
import android.widget.Toast;
public class Login extends AppCompatActivity {
     String UserEmail = "123@qwerty.com";
     String Pass = "hello";
     @Override
     protected void onCreate(Bundle savedInstanceState) {
        super.onCreate(savedInstanceState);
        setContentView(R.layout.activity login);
     }
     public void UserLogin(View view)
\left\{\begin{array}{ccc} \end{array}\right\} TextView EnteredEmail = (TextView) findViewById(R.id.txtEmail);
```

```
 TextView EnteredPass = (TextView) findViewById(R.id.txtloginPassword);
        if(EnteredEmail.getText().toString().equals(UserEmail))
\{ if(EnteredPass.getText().toString().equals(Pass))
\{ Intent i = new Intent(this, Lobby.class);
               startActivity(i);
 }
           else
 {
               TextView Error = (TextView) findViewById(R.id.txtLoginError);
               Error.setText("You have entered an invalid password");
 }
 }
        else
 {
           TextView Error = (TextView) findViewById(R.id.txtLoginError);
           Error.setText("You have entered an invalid e-mail");
        }
    }
```
### <span id="page-16-0"></span>**PHP**

}

 $\langle$ ?php include 'db.inc.php'; date\_default\_timezone\_set('Europe/London');

 //\$sql = "INSERT INTO users(UserID, Username, Email, Password) // VALUES(1, 'Peter', '124@qwerty.com', 'hello')";

 $\text{Stes$ *ponse* $= array();// array for JSON response$ 

// check for required fields

```
if (isset(isset($_POST['txtEmail']) && isset($_POST['txtPassword']))
```
{ $$semail = $\_POST['txtEmail']$ ;

\$password = \$\_POST['txtPassword'];

```
Log = "SELECT *FROM users
              WHERE Email = 'Semail'AND Password = $password";
//If no result return error else move on 
if (!$result = mysqli_query($ID, $con))
\{die ('Error in querying the database ' . mysqli_error());
}
```

```
\text{\$Rowcounter} = \text{mysgli}\_ \text{affected} \text{rows}.
```

```
if (\&Rowcounter == 1)
     {
      }
 else 
     {
     }
```
\$con.close(); ?>

### **Lobby**

<span id="page-17-0"></span>If the user has successfully logged in with the system they are brought to the lobby screen where the user is given 4 options

- 1. Play game Play the licence registration game
- 2. Rewards View and purchase rewards
- 3. Profile View and edit profile details
- 4. Logout Log user out from the system

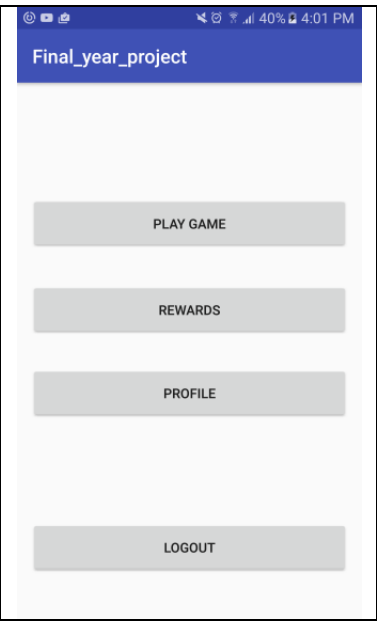

**Figure 4**

#### <span id="page-17-2"></span><span id="page-17-1"></span>**XML**

```
<?xml version="1.0" encoding="utf-8"?>
<android.support.constraint.ConstraintLayout 
xmlns:android="http://schemas.android.com/apk/res/android"
    xmlns:app="http://schemas.android.com/apk/res-auto"
     xmlns:tools="http://schemas.android.com/tools"
    android:layout_width="match_parent"
```

```
 android:layout_height="match_parent"
 tools:context="com.example.peter.a4th_year_project.Lobby">
 <TextView
     android:layout_width="wrap_content"
     android:layout_height="wrap_content"
     android:layout_marginTop="25dp"
     android:id="@+id/lblprofileDetails"
     tools:text="Welcome to the lobby"
     android:layout_alignParentTop="true"
     android:layout_centerHorizontal="true"
     app:layout_constraintBottom_toBottomOf="parent"
     app:layout_constraintHorizontal_bias="0.427"
     app:layout_constraintLeft_toLeftOf="parent"
     app:layout_constraintRight_toRightOf="parent"
     app:layout_constraintTop_toTopOf="parent"
     app:layout_constraintVertical_bias="0.0"/>
 <Button
     android:layout_width="0dp"
     android:layout_height="wrap_content"
     android:id="@+id/btnReggame"
     android:onClick="Reg"
     tools:text="Play game"
     android:layout_below="@+id/lblprofileDetails"
     android:layout_alignParentStart="true"
     android:layout_marginTop="63dp"
     android:text="Play game"
     app:layout_constraintBottom_toBottomOf="parent"
     app:layout_constraintHorizontal_bias="0.0"
     app:layout_constraintLeft_toLeftOf="parent"
     app:layout_constraintRight_toRightOf="parent"
     app:layout_constraintTop_toTopOf="parent"
     app:layout_constraintVertical_bias="0.042"/>
 <Button
     android:layout_width="0dp"
     android:layout_height="wrap_content"
     android:id="@+id/btnRewards"
     android:onClick="Prizes"
     tools:text="Rewards"
     android:layout_alignTop="@+id/btnReggame"
     android:layout_alignParentStart="true"
     android:layout_marginTop="90dp"
     android:text="Rewards"
     app:layout_constraintBottom_toBottomOf="parent"
     app:layout_constraintHorizontal_bias="0.0"
     app:layout_constraintLeft_toLeftOf="parent"
     app:layout_constraintRight_toRightOf="parent"
     app:layout_constraintTop_toTopOf="parent"
     app:layout_constraintVertical_bias="0.281"/>
 <Button
     android:layout_width="0dp"
     android:layout_height="wrap_content"
     android:id="@+id/btnProfile"
     android:onClick="DisplayProfile"
     tools:text="Profile"
     android:layout_marginTop="39dp"
     android:layout_below="@+id/btnRewards"
     android:layout_alignParentStart="true"
     android:text="Profile"
     app:layout_constraintBottom_toBottomOf="parent"
     app:layout_constraintHorizontal_bias="0.0"
     app:layout_constraintLeft_toLeftOf="parent"
     app:layout_constraintRight_toRightOf="parent"
     app:layout_constraintTop_toTopOf="parent"
```
 **app:layout\_constraintVertical\_bias="0.629"**/>

#### <**Button**

```
 android:layout_width="0dp"
 android:layout_height="wrap_content"
 android:layout_marginBottom="35dp"
 android:id="@+id/btnLogout"
 android:onClick="Logout"
 tools:text="logout"
 android:layout_alignParentBottom="true"
 android:layout_alignParentStart="true"
android: text="logout"
 app:layout_constraintBottom_toBottomOf="parent"
 app:layout_constraintHorizontal_bias="0.0"
 app:layout_constraintLeft_toLeftOf="parent"
 app:layout_constraintRight_toRightOf="parent"
 app:layout_constraintTop_toTopOf="parent"
 app:layout_constraintVertical_bias="0.941"/>
```
</**android.support.constraint.ConstraintLayout**>

#### <span id="page-19-0"></span>**Java**

```
package com.example.peter.a4th_year_project;
import android.content.Intent;
import android.support.v7.app.AppCompatActivity;
import android.os.Bundle;
import android.view.View;
public class Lobby extends AppCompatActivity {
     @Override
     protected void onCreate(Bundle savedInstanceState) {
         super.onCreate(savedInstanceState);
         setContentView(R.layout.activity lobby);
      }
     public void Reg(View view)
\left\{\begin{array}{ccc} \end{array}\right\} Intent G = new Intent(this, RegistrationGame.class);
          startActivity(G);
      }
     public void Prizes(View view)
      {
          Intent i = new Intent(this, Rewards.class);
          startActivity(i);
      }
     public void DisplayProfile(View view)
\left\{\begin{array}{ccc} \end{array}\right\} Intent P = new Intent(this, Profile.class);
          startActivity(P);
      }
     public void Logout(View view)
\left\{\begin{array}{ccc} \end{array}\right\} Intent L= new Intent(this, Starting.class);
          startActivity(L);
```
 $\qquad \}$ 

}

#### **Play game**

<span id="page-20-0"></span>When the user chooses to play the game they are given a random image the user must determine what the image is based on the values of the modified number pickers.

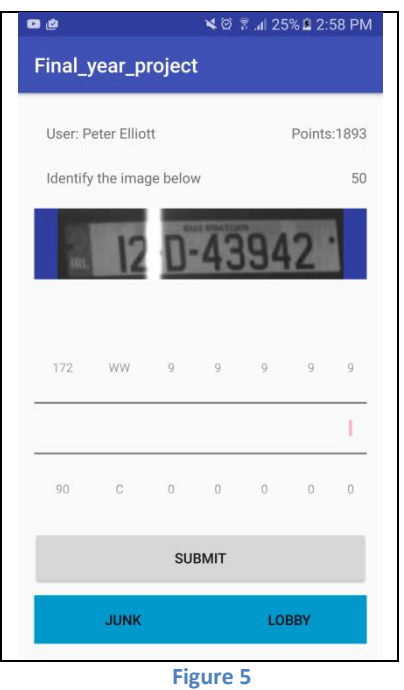

<span id="page-20-1"></span>The user slides the number pickers up and down until they feel that they have gotten the the correct value or the best one that matches, once the user thinks this they click the submit button and a new image is loaded.

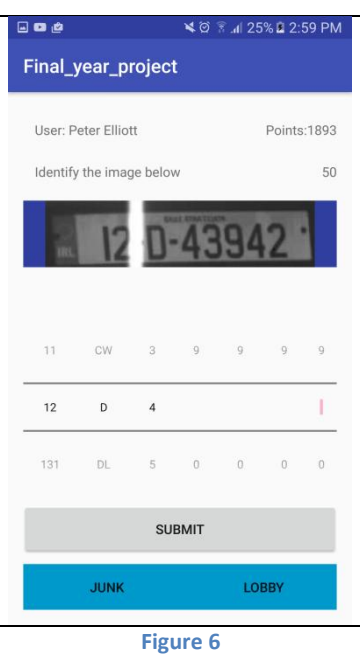

<span id="page-21-1"></span>If the user is unable to determine the image they can click junk to state if the image is to bad to read, the point value for the image is then increased.

```
XML
<?xml version="1.0" encoding="utf-8"?>
<android.support.constraint.ConstraintLayout 
xmlns:android="http://schemas.android.com/apk/res/android"
     xmlns:app="http://schemas.android.com/apk/res-auto"
     xmlns:tools="http://schemas.android.com/tools"
     android:layout_width="match_parent"
     android:layout_height="match_parent"
     tools:context="com.example.peter.a4th_year_project.RegistrationGame">
     <TextView
         android:layout_width="wrap_content"
         android:layout_height="wrap_content"
         android:layout_below="@+id/lblDetails"
         android:layout_marginTop="25dp"
         android:id="@+id/lblTask"
         android:layout_alignStart="@+id/lblDetails"
         tools:text="Identify the image below"
        android: text="Identify the image below"
         app:layout_constraintBottom_toBottomOf="parent"
         app:layout_constraintLeft_toLeftOf="parent"
         app:layout_constraintRight_toRightOf="parent"
         app:layout_constraintTop_toTopOf="parent"
         app:layout_constraintVertical_bias="0.042"
         app:layout_constraintHorizontal_bias="0.051" />
     <TextView
         android:layout_width="wrap_content"
         android:layout_height="wrap_content"
         android:layout_marginStart="12dp"
         android:layout_marginTop="14dp"
         android:id="@+id/lblDetails"
         android:layout_alignParentTop="true"
         android:layout_alignParentStart="true"
         tools:text="User: Peter Elliott"
         android:text="User: Peter Elliott"
         app:layout_constraintBottom_toBottomOf="parent"
         app:layout_constraintHorizontal_bias="0.0"
```

```
 app:layout_constraintLeft_toLeftOf="parent"
     app:layout_constraintRight_toRightOf="parent"
     app:layout_constraintTop_toTopOf="parent"
     app:layout_constraintVertical_bias="0.004"/>
 <TextView
     android:layout_width="wrap_content"
     android:layout_height="wrap_content"
     android:id="@+id/lblPlayerspoint"
     android:layout_above="@+id/lblTask"
     android:layout_alignParentEnd="true"
     tools:text="Points:1893"
     android:text="Points:1893"
     app:layout_constraintBottom_toBottomOf="parent"
     app:layout_constraintHorizontal_bias="0.948"
     app:layout_constraintLeft_toLeftOf="parent"
     app:layout_constraintRight_toRightOf="parent"
     app:layout_constraintTop_toTopOf="parent"
     app:layout_constraintVertical_bias="0.032"/>
 <TextView
     android:layout_width="wrap_content"
     android:layout_height="wrap_content"
     android:layout_alignTop="@+id/lblTask"
     android:layout_alignParentEnd="true"
     android:id="@+id/lblTimer"
     tools:text="Time"
     android:text="Time"
     app:layout_constraintBottom_toBottomOf="parent"
     app:layout_constraintHorizontal_bias="0.954"
     app:layout_constraintLeft_toLeftOf="parent"
     app:layout_constraintRight_toRightOf="parent"
     app:layout_constraintTop_toTopOf="parent"
     app:layout_constraintVertical_bias="0.107"/>
 <ImageView
     android:layout_width="wrap_content"
     android:layout_height="wrap_content"
     android:layout_marginTop="21dp"
     android:id="@+id/imvCarReg"
     android:layout_below="@+id/lblTask"
     android:layout_alignParentStart="true"
     android:layout_alignParentEnd="true"
     android:contentDescription=""
     android:src="@drawable/image_12d43942"
     android:background="@color/colorPrimaryDark"
     app:layout_constraintBottom_toBottomOf="parent"
     app:layout_constraintLeft_toLeftOf="parent"
     app:layout_constraintRight_toRightOf="parent"
     app:layout_constraintTop_toTopOf="parent"
     app:layout_constraintVertical_bias="0.135"/>
 <Button
     android:id="@+id/btnJunk"
     android:layout_width="match_parent"
     android:layout_height="wrap_content"
     android:layout_alignParentBottom="true"
     android:layout_alignParentStart="true"
     android:background="@android:color/holo_blue_dark"
     android:onClick="ItsJunk"
     android:text="Junk"
     app:layout_constraintBottom_toBottomOf="parent"
     app:layout_constraintHorizontal_bias="0.363"
     app:layout_constraintLeft_toLeftOf="parent"
     app:layout_constraintRight_toRightOf="parent"
     app:layout_constraintTop_toTopOf="parent"
```
 **app:layout\_constraintVertical\_bias="0.965"**

```
 tools:text="Junk" />
    <Button
        android:id="@+id/btnLobby"
         android:layout_width="match_parent"
         android:layout_height="wrap_content"
 android:layout_alignParentBottom="true"
 android:layout_toEndOf="@+id/btnJunk"
         android:background="@android:color/holo_blue_dark"
        android:text="block" app:layout_constraintBottom_toBottomOf="parent"
         app:layout_constraintHorizontal_bias="0.923"
         app:layout_constraintLeft_toLeftOf="parent"
         app:layout_constraintRight_toRightOf="parent"
         app:layout_constraintTop_toTopOf="parent"
         app:layout_constraintVertical_bias="0.838" />
    <NumberPicker
         android:layout_height="wrap_content"
         android:id="@+id/nbpFifth"
         android:layout_width="46dp"
         android:layout_alignBaseline="@+id/nbpFourth"
         android:layout_alignBottom="@+id/nbpFourth"
         android:layout_toEndOf="@+id/nbpFourth"
         app:layout_constraintBottom_toBottomOf="parent"
         app:layout_constraintHorizontal_bias="0.91"
         app:layout_constraintLeft_toLeftOf="parent"
         app:layout_constraintRight_toRightOf="parent"
         app:layout_constraintTop_toTopOf="parent" />
    <Button
         android:layout_height="wrap_content"
         android:id="@+id/btnSubmit"
         android:onClick="SubmitAnswer"
         android:layout_width="0dp"
         tools:text="Submit"
        android: \texttt{text}="Submit" android:layout_marginBottom="13dp"
         android:layout_above="@+id/btnJunk"
         android:layout_alignParentStart="true"
         app:layout_constraintBottom_toBottomOf="parent"
         app:layout_constraintHorizontal_bias="0.0"
         app:layout_constraintLeft_toLeftOf="parent"
         app:layout_constraintRight_toRightOf="parent"
         app:layout_constraintTop_toTopOf="parent"
         app:layout_constraintVertical_bias="0.744"/>
    <NumberPicker
         android:layout_height="wrap_content"
         android:id="@+id/nbpCounty"
         android:layout_width="56dp"
         android:layout_alignBaseline="@+id/nbpYear"
         android:layout_alignBottom="@+id/nbpYear"
         android:layout_toEndOf="@+id/nbpYear"
         app:layout_constraintBottom_toBottomOf="parent"
         app:layout_constraintHorizontal_bias="0.23"
         app:layout_constraintLeft_toLeftOf="parent"
         app:layout_constraintRight_toRightOf="parent"
         app:layout_constraintTop_toTopOf="parent" />
     <NumberPicker
         android:layout_height="wrap_content"
         android:id="@+id/nbpFirst"
         android:layout_width="46dp"
         android:layout_alignBaseline="@+id/nbpCounty"
         android:layout_alignBottom="@+id/nbpCounty"
```

```
 android:layout_toEndOf="@+id/nbpCounty"
```

```
 app:layout_constraintBottom_toBottomOf="parent"
 app:layout_constraintHorizontal_bias="0.38"
 app:layout_constraintLeft_toLeftOf="parent"
 app:layout_constraintRight_toRightOf="parent"
 app:layout_constraintTop_toTopOf="parent" />
```
#### <**NumberPicker**

 **android:layout\_height="wrap\_content" android:id="@+id/nbpThird" android:layout\_width="46dp" android:layout\_alignBaseline="@+id/nbpSecond" android:layout\_alignBottom="@+id/nbpSecond" android:layout\_toEndOf="@+id/nbpSecond" app:layout\_constraintBottom\_toBottomOf="parent" app:layout\_constraintHorizontal\_bias="0.65" app:layout\_constraintLeft\_toLeftOf="parent" app:layout\_constraintRight\_toRightOf="parent" app:layout\_constraintTop\_toTopOf="parent" app:layout\_constraintVertical\_bias="0.5"**/>

#### <**NumberPicker**

 **android:layout\_height="wrap\_content" android:id="@+id/nbpSecond" android:layout\_width="46dp" android:layout\_alignBaseline="@+id/nbpFirst" android:layout\_alignBottom="@+id/nbpFirst" android:layout\_toEndOf="@+id/nbpFirst" app:layout\_constraintBottom\_toBottomOf="parent" app:layout\_constraintHorizontal\_bias="0.51" app:layout\_constraintLeft\_toLeftOf="parent" app:layout\_constraintRight\_toRightOf="parent" app:layout\_constraintTop\_toTopOf="parent"** />

#### <**NumberPicker**

```
 android:layout_height="wrap_content"
 android:id="@+id/nbpFourth"
 android:layout_width="46dp"
 android:layout_alignBaseline="@+id/nbpThird"
 android:layout_alignBottom="@+id/nbpThird"
 android:layout_toEndOf="@+id/nbpThird"
 app:layout_constraintBottom_toBottomOf="parent"
 app:layout_constraintHorizontal_bias="0.78"
 app:layout_constraintLeft_toLeftOf="parent"
 app:layout_constraintRight_toRightOf="parent"
 app:layout_constraintTop_toTopOf="parent" />
```
#### <**NumberPicker**

```
 android:layout_height="wrap_content"
 android:id="@+id/nbpYear"
 android:layout_width="56dp"
 android:layout_marginBottom="14dp"
 android:layout_above="@+id/btnSubmit"
 android:layout_alignParentStart="true"
 app:layout_constraintBottom_toBottomOf="parent"
 app:layout_constraintHorizontal_bias="0.06"
\overline{ap}: layout_constraintLeft_toLeftOf="parent"
 app:layout_constraintRight_toRightOf="parent"
 app:layout_constraintTop_toTopOf="parent"
 app:layout_constraintVertical_bias="0.52"/>
```
</**android.support.constraint.ConstraintLayout**>

<span id="page-24-0"></span>**Java**

```
package com.example.peter.a4th year project;
import android.content.Intent;
import android.support.v7.app.AppCompatActivity;
import android.os.Bundle;
import android.view.View;
import android.widget.ImageView;
import android.widget.NumberPicker;
import android.widget.TextView;
import android.widget.Toast;
public class RegistrationGame extends AppCompatActivity {
     /*globals*/
     private int Imagespoints = 50;
     private int Playerpoints = 2350;
     private String Playername = "Peter Elliott";
     //int Car_plates_images[] = new int[3];
     //int Currentimage =0;
     @Override
     protected void onCreate(Bundle savedInstanceState) {
         super.onCreate(savedInstanceState);
         setContentView(R.layout.activity registration game);
         CarPlates();
          //setImageResource(R.drawable.Car_plates_images[0]);
         TextView Gamer = (TextView) findViewById(R.id.lblDetails);
          String gamername = "User " + this.Playername;
         Gamer.setText(gamername );
         TextView Timer = (TextView) findViewById(R.id.lblTimer);
          String Points = " " + this.Imagespoints;
         Timer.setText(Points );
     }
     public void ItsJunk(View view)
\left\{\begin{array}{ccc} \end{array}\right\} Toast.makeText(this, "Image noted as junk, loading new image", 
Toast.LENGTH_SHORT).show();
          //subtract 20 seconds
          //move to mext image
          //not that image was considered junk
     }
     public void gotoLobby(View view)
\left\{\begin{array}{ccc} \end{array}\right\} Intent G = new Intent(this, Lobby.class);
          startActivity(G);
     }
     public void setImage()
\left\{\begin{array}{ccc} \end{array}\right\} /* ImageView Carplate = (ImageView)findViewById(R.id.imvCarReg);
          String platedetails = "@drawable/image_132WW7";
          int resID = getResources().getIdentifier(platedetails , "id", 
"package.name");//getPackageName());
          //Drawable myImage = getResources().getDrawable(resID);
          Carplate.setImageResource(resID); */
          //attempt 2 best solution so far
         ImageView Carplate = (ImageView)findViewById(R.id.imvCarReg);
          //String platedetails = image_132WW7;
```
Page **26** of **48**

```
 //int resID = getResources().getIdentifier(platedetails , "id", 
"package.name");
         //Carplate.setImageResource(R.drawable.platedetails);//resID);
         //Drawable Selectedplate = Drawable.createFromPath("image_10TN256");
         //String Selectedplate = "image_10TN256";
         //Carplate.setImageResource(Selectedplate);
         /* attempt 1
             ImageView Carplate = new ImageView(getApplicationConext());
             layoutParms ImageLayout = new 
ActionBar.LayoutParams(ActionBar.LayoutParams.WRAP_CONTENT, 
ViewGroup.LayoutParams.WRAP_CONTENT);
             String Imagepath = Environment.getExternalStorageDirectory() + "/your 
folder name/image_name.bmp";
             Bitmap image = BitmapFactory.decodeFile(Imagepath);
             Carplate.setImageBitmap(image);
             RelativeLayout rl = (RelativeLayout) findViewById(R.id.imvCarReg);
             rl.addView(Carplate, Imagepath);*/
     }
     /*public void Plates() //ofline attepmt at image storage
 {
         Car_plates_images[0] = 
getResources().getIdentifier("drawable/"+"image_image_12d43942" , null, 
getPackageName());
        Car_plates_images[1] = 
getResources().getIdentifier("drawable/"+"image_image_12d43942" , null, 
getPackageName());
         Car_plates_images[2] = 
getResources().getIdentifier("drawable/"+"image_image_12d43942" , null, 
getPackageName());
         //for(int Imagecount = 0; Imagecount <10; Imagecount ++){
           // Car_plates_images[Imagecount ] = 
getResources().getIdentifier("drawable/"+"image_" + Imagecount , null, 
getPackageName());
     }*/
     public void CarPlates()
\left\{\begin{array}{ccc} \end{array}\right\} //set plates year
         NumberPicker Plateyear = (NumberPicker) findViewById(R.id.nbpYear);
         Plateyear.setMaxValue(33);
 Plateyear.setMinValue(0);
 final String Years[] = {" ", "90", "91", "92", "93", "94", "95", "96", 
"97", "98", "99", "00", "01", "02", "03", "04", "05", "06", "07", "08", "09", "10", 
"11", "12", "131", "132", "141", "142", "151", "152", "161", "162", "171", "172"};
         Plateyear.setDisplayedValues(Years);
         Plateyear.setWrapSelectorWheel(true);
         //set county plates
         NumberPicker Counties = (NumberPicker) findViewById(R.id.nbpCounty);
         Counties.setMinValue(0);
         Counties.setMaxValue(26);
         final String IrelandCounties[] = {" ", "C", "CE", "CN", "CW", "D", "DL", 
"G", "KE", "KK", "KY", "L", "LD", "LH", "LM", "LS", "MH", "MN", "MO", "OY", "RN", 
"SO", "T", "W", "WH", "WX", "WW"};
         Counties.setDisplayedValues(IrelandCounties);
         Counties.setWrapSelectorWheel(true);
```

```
 final String PlateDigits[] = {" ", "0", "1", "2", "3", "4", "5", "6", "7", 
"8", "9"};
          //plates first digit
         NumberPicker First = (NumberPicker) findViewById(R.id.nbpFirst);
         First.setMinValue(0);
         First.setMaxValue(10);
         First.setDisplayedValues(PlateDigits);
         First.setWrapSelectorWheel(true);
         //plates Second digit
         NumberPicker Second = (NumberPicker) findViewById(R.id.nbpSecond);
         Second.setMinValue(0);
        Second.setMaxValue(10);
         Second.setDisplayedValues(PlateDigits);
         Second.setWrapSelectorWheel(true);
         //plates Third digit
         NumberPicker Third = (NumberPicker) findViewById(R.id.nbpThird);
         Third.setMinValue(0);
         Third.setMaxValue(10);
         Third.setDisplayedValues(PlateDigits);
         Third.setWrapSelectorWheel(true);
         //plates fourth digit
         NumberPicker Fourth = (NumberPicker) findViewById(R.id.nbpFourth);
         Fourth.setMinValue(0);
         Fourth.setMaxValue(10);
         Fourth.setDisplayedValues(PlateDigits);
         Fourth.setWrapSelectorWheel(true);
         //plates Fifth digit
         NumberPicker Fifth = (NumberPicker) findViewById(R.id.nbpFifth);
         Fifth.setMinValue(0);
         Fifth.setMaxValue(10);
         Fifth.setDisplayedValues(PlateDigits);
         Fifth.setWrapSelectorWheel(true);
     }
     public void SubmitAnswer(View view)
     { // Intent A = new Intent(this, Lobby.class);
         // startActivity(A);
         UpdateDetails(); // points, image, image vaule, reset counters
     }
    public void UpdateDetails()
\left\{\begin{array}{ccc} \end{array}\right\} //update player points
         // TextView Points = (TextView) findViewById(R.id.lblPlayerspoint);
         //this.Playerpoints = this.Playerpoints +this.Imagespoints;
         String Playerpoints = "Points: " + this.Playerpoints + this.Imagespoints; 
//getpoints()
         TextView Userpoints = (TextView) findViewById(R.id.lblPlayerspoint);
         Userpoints.setText(Playerpoints);
         setImage();
         //rest plates
         //CarPlates();
         //submit entered details
         //Imagedetails[] = getNewimage();
     }
}
```
### **Rewards**

<span id="page-28-0"></span>The user can select a number of rewards from the system, the players can purchase based on the points they have gotten from playing the game, a player select a reward and then clicks the "Select rewards" button which then cause the value of the reward to be subtracted from the players score.

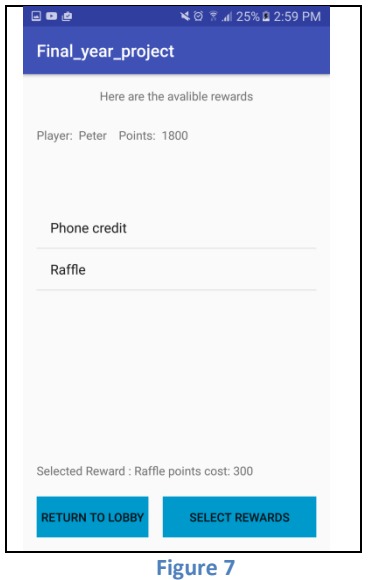

<span id="page-28-3"></span>If the user's points are too low when they are proceeding to purchase the selected reward, they will receive a message stating so and no points will be reduced from the user's score.

```
XML
<?xml version="1.0" encoding="utf-8"?>
<android.support.constraint.ConstraintLayout 
xmlns:android="http://schemas.android.com/apk/res/android"
     xmlns:app="http://schemas.android.com/apk/res-auto"
     xmlns:tools="http://schemas.android.com/tools"
     android:layout_width="match_parent"
     android:layout_height="match_parent"
     tools:context="com.example.peter.a4th_year_project.Rewards">
     <Button
         android:background="@android:color/holo_blue_dark"
         android:text="Select rewards"
         android:layout_height="wrap_content"
         android:id="@+id/btnRewards"
         android:layout_alignParentBottom="true"
         android:layout_alignParentEnd="true"
         android:onClick="PurchaseReward"
         android:layout_width="180dp"
         app:layout_constraintBottom_toBottomOf="parent"
         app:layout_constraintHorizontal_bias="1.0"
         app:layout_constraintLeft_toLeftOf="parent"
         app:layout_constraintRight_toRightOf="parent"
```

```
 app:layout_constraintTop_toTopOf="parent"
     app:layout_constraintVertical_bias="0.965"/>
 <Button
     android:background="@android:color/holo_blue_dark"
     android:layout_height="wrap_content"
     android:id="@+id/btnLobby"
     android:onClick="Returntolobby"
     android:text="Return to lobby"
     android:layout_width="175dp"
     android:layout_alignParentBottom="true"
     android:layout_toStartOf="@+id/btnRewards"
     android:layout_marginEnd="17dp"
     app:layout_constraintBottom_toBottomOf="parent"
     app:layout_constraintHorizontal_bias="0.076"
     app:layout_constraintLeft_toLeftOf="parent"
     app:layout_constraintRight_toRightOf="parent"
     app:layout_constraintTop_toTopOf="parent"
     app:layout_constraintVertical_bias="0.965"/>
 <TextView
     android:text="Selected Reward: Currently no rewards selected"
     android:layout_width="wrap_content"
     android:id="@+id/txtMyRewads"
     android:height="55dp"
     android:layout_height="40dp"
     android:layout_above="@+id/btnRewards"
     android:layout_alignParentStart="true"
     android:layout_alignParentEnd="true"
     app:layout_constraintBottom_toBottomOf="parent"
     app:layout_constraintHorizontal_bias="0.329"
     app:layout_constraintLeft_toLeftOf="parent"
     app:layout_constraintRight_toRightOf="parent"
     app:layout_constraintTop_toTopOf="parent"
     app:layout_constraintVertical_bias="0.821"/>
 <TextView
    android: text= "Player: Point: "
     android:layout_width="wrap_content"
     android:id="@+id/txtPlayerdetails"
     android:height="55dp"
     android:layout_height="40dp"
     android:layout_below="@+id/lblRewards"
     android:layout_alignParentStart="true"
     android:layout_marginTop="27dp"
     android:layout_alignParentEnd="true"
     app:layout_constraintBottom_toBottomOf="parent"
     app:layout_constraintLeft_toLeftOf="parent"
     app:layout_constraintRight_toRightOf="parent"
     app:layout_constraintTop_toTopOf="parent"
     app:layout_constraintVertical_bias="0.0"/>
 <TextView
     android:layout_width="wrap_content"
     android:layout_height="wrap_content"
     android:id="@+id/lblRewards"
     tools:text="Here are the avalible rewards"
     android:choiceMode="singleChoice"
     android:listSelector="@android:color/darker_gray"
     android:text="Here are the avalible rewards"
     android:layout_alignParentTop="true"
     android:layout_centerHorizontal="true"
     app:layout_constraintBottom_toBottomOf="parent"
     app:layout_constraintLeft_toLeftOf="parent"
     app:layout_constraintRight_toRightOf="parent"
     app:layout_constraintTop_toTopOf="parent"
     app:layout_constraintVertical_bias="0.004"
```
 **android:layout\_marginBottom="0dp"** />

```
 <ListView
        android:id="@+id/lsvRewards"
         android:layout_width="0dp"
         android:layout_height="300dp"
 android:layout_above="@+id/txtMyRewads"
 android:layout_alignParentStart="true"
         app:layout_constraintBottom_toBottomOf="parent"
         app:layout_constraintHorizontal_bias="0.0"
         app:layout_constraintLeft_toLeftOf="parent"
         app:layout_constraintRight_toRightOf="parent"
         app:layout_constraintTop_toTopOf="parent"
         app:layout_constraintVertical_bias="0.317" />
</android.support.constraint.ConstraintLayout>
Java
package com.example.peter.a4th_year_project;
import android.content.Intent;
import android.support.v7.app.AppCompatActivity;
import android.os.Bundle;
import android.view.View;
import android.widget.AdapterView;
import android.widget.ArrayAdapter;
import android.widget.ListView;
import android.widget.TextView;
public class Rewards extends AppCompatActivity {
     int PlayerPoints = 1800;
     int RewardPints = 0;
     @Override
    protected void onCreate(Bundle savedInstanceState) {
        super.onCreate(savedInstanceState);
        setContentView(R.layout.activity_rewards);
        ShowRewards();
         getPlayerDetails();
     }
    public void PurchaseReward()
\left\{\begin{array}{ccc} \end{array}\right\} TextView SelectedReward = (TextView) findViewById(R.id.txtMyRewads);
         String SelectedRewardString = SelectedReward.getText().toString();
         if(SelectedRewardString.equals("Selected Reward: Currently no rewards 
selected") || SelectedRewardString.equals("Selected Reward: Sorry You have not 
selected a reward")|| SelectedRewardString.equals("Selected Reward: You do not have 
enough points"))
\{ SelectedReward.setText("Selected Reward: Sorry You have not selected a 
reward");
 }
         else
 {
             if((this.PlayerPoints - this.RewardPints) >= 0)
\{ this.PlayerPoints = this.PlayerPoints - this.RewardPints;
                 SelectedReward.setText("Selected Reward: Currently no rewards 
selected");
 }
             else
 {
```

```
 SelectedReward.setText("Selected Reward: You do not have enough 
points");
             }
         }
     }
     public void getPlayerDetails()
     {
         String PlayerName = "Peter ";
         TextView RewardPlayer = (TextView) findViewById(R.id.txtPlayerdetails);
         RewardPlayer.setText("Player: " + PlayerName + " Points: " + 
this.PlayerPoints);
    }
     public void ShowRewards()
     {
         ListView Rewardslist = (ListView) findViewById(R.id.lsvRewards);
         final String[] RewardsChoices = {"Phone credit", "Raffle"};
        final int[] RewardsValue = {5000, 300};
         ArrayAdapter<String> Rewardsarray = new ArrayAdapter<String>(this, 
android.R.layout.simple_list_item_1, RewardsChoices );
          //List<String> RewardsAvalibe = new ArrayList<String>();
         Rewardslist.setAdapter(Rewardsarray);
         Rewardslist.setOnItemClickListener(new AdapterView.OnItemClickListener() {
             @Override
             public void onItemClick(AdapterView<?> adapterView, View view, int 
Index, long ID) {
                 String SelectedReward = 
String.valueOf(adapterView.getItemAtPosition(Index));
                  int SelectedRewardPoints = RewardsValue[Index];
                  RewardPints = SelectedRewardPoints;
                  //Toast.makeText(Rewards.this, RewardsChoices, 
Toast.LENGTH_LONG).show();
                  TextView SelectedItem = (TextView) findViewById(R.id.txtMyRewads);
                 SelectedItem.setText("Selected Reward : " + SelectedReward + " 
points cost: " + SelectedRewardPoints );
             }
         });
     }
     public void Returntolobby(View view)
\left\{\begin{array}{ccc} \end{array}\right\} Intent i = new Intent(this, Lobby.class);
         startActivity(i);
     }
}
```
### <span id="page-32-0"></span>**Profile**

The user can select a number of rewards from the system, the players can purchase based on the points they have gotten from playing the game

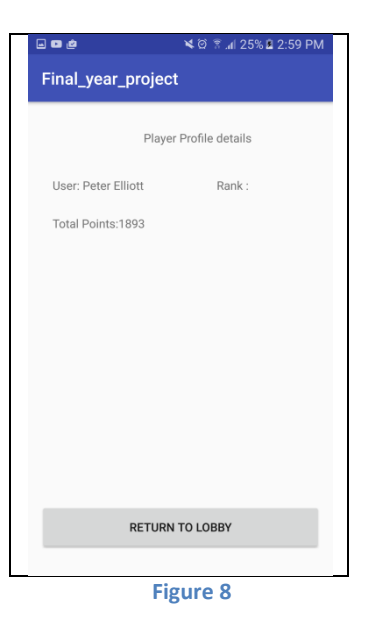

```
XML
<?xml version="1.0" encoding="utf-8"?>
<android.support.constraint.ConstraintLayout 
xmlns:android="http://schemas.android.com/apk/res/android"
     xmlns:app="http://schemas.android.com/apk/res-auto"
     xmlns:tools="http://schemas.android.com/tools"
     android:layout_width="match_parent"
     android:layout_height="match_parent"
     tools:context="com.example.peter.a4th_year_project.Profile">
     <Button
         android:id="@+id/btnLobby"
         android:layout_width="match_parent"
         android:layout_height="wrap_content"
         android:layout_alignParentBottom="true"
         android:layout_centerHorizontal="true"
         android:layout_marginBottom="18dp"
         android:onClick="Returntolobby"
         android:text="Return to lobby"
         app:layout_constraintBottom_toBottomOf="parent"
         app:layout_constraintHorizontal_bias="0.0"
         app:layout_constraintLeft_toLeftOf="parent"
         app:layout_constraintRight_toRightOf="parent"
         app:layout_constraintTop_toTopOf="parent"
         app:layout_constraintVertical_bias="1.0"
         tools:text="Return to lobby" />
     <TextView
         android:id="@+id/lblDetails"
         android:layout_width="wrap_content"
         android:layout_height="wrap_content"
```

```
 android:layout_alignParentStart="true"
     android:layout_below="@+id/textView"
     android:layout_marginStart="13dp"
     android:layout_marginTop="37dp"
     android:text="User: Peter Elliott"
     android:textSize="18sp"
     app:layout_constraintBottom_toBottomOf="parent"
     app:layout_constraintHorizontal_bias="0.0"
     app:layout_constraintLeft_toLeftOf="parent"
     app:layout_constraintRight_toRightOf="parent"
     app:layout_constraintTop_toTopOf="parent"
     app:layout_constraintVertical_bias="0.050000012"
     tools:text="User: Peter Elliott" />
 <TextView
     android:id="@+id/txtRank"
     android:layout_width="wrap_content"
```

```
 android:layout_height="wrap_content"
 android:layout_above="@+id/lblPlayerspoint"
 android:layout_alignEnd="@+id/textView"
 android:text="Leaderboard rank : "
 android:textSize="18sp"
 app:layout_constraintBottom_toBottomOf="parent"
 app:layout_constraintHorizontal_bias="0.93"
 app:layout_constraintLeft_toLeftOf="parent"
\overline{app:1ayout} constraintRight toRightOf="parent"
 app:layout_constraintTop_toTopOf="parent"
 app:layout_constraintVertical_bias="0.22" />
```
<**TextView**

```
 android:id="@+id/textView"
 android:layout_width="wrap_content"
 android:layout_height="wrap_content"
 android:layout_alignParentTop="true"
 android:layout_marginTop="17dp"
 android:layout_toEndOf="@+id/lblDetails"
android: text="Player Profile details"
 android:textSize="18sp"
 app:layout_constraintBottom_toBottomOf="parent"
 app:layout_constraintLeft_toLeftOf="parent"
 app:layout_constraintRight_toRightOf="parent"
 app:layout_constraintTop_toTopOf="parent"
 app:layout_constraintVertical_bias="0.0"
 tools:text="Player Profile details" />
```
<**TextView**

```
 android:id="@+id/lblPlayerspoint"
 android:layout_width="wrap_content"
 android:layout_height="wrap_content"
 android:layout_alignStart="@+id/lblDetails"
 android:layout_below="@+id/lblDetails"
 android:layout_marginRight="8dp"
 android:layout_marginTop="26dp"
 android:text="Total Points:1893"
 android:textSize="18sp"
 app:layout_constraintBottom_toBottomOf="parent"
 app:layout_constraintHorizontal_bias="0.914"
 app:layout_constraintLeft_toLeftOf="parent"
 app:layout_constraintRight_toRightOf="parent"
 app:layout_constraintTop_toTopOf="parent"
 app:layout_constraintVertical_bias="0.073"
 tools:text="Total Points:1893"
 android:layout_marginEnd="8dp" />
```
#### <**Button**

 **android:id="@+id/btnEdit" android:layout\_width="368dp"**

```
 android:layout_height="wrap_content"
     android:onClick="EditProfile"
     android:text="Edit Profile"
     tools:layout_editor_absoluteX="8dp"
     tools:layout_editor_absoluteY="383dp" />
 <TextView
     android:id="@+id/textView2"
     android:layout_width="wrap_content"
     android:layout_height="wrap_content"
     android:text="Player badges"
     android:textSize="18sp"
     tools:layout_editor_absoluteX="16dp"
     tools:layout_editor_absoluteY="108dp" />
 <ListView
     android:layout_width="358dp"
     android:layout_height="202dp"
     tools:layout_editor_absoluteX="13dp"
     tools:layout_editor_absoluteY="154dp" />
```
</**android.support.constraint.ConstraintLayout**>

<span id="page-34-0"></span>**Java** package com.example.peter.a4th year project;

```
import android.content.Intent;
import android.support.v7.app.AppCompatActivity;
import android.os.Bundle;
import android.view.View;
```

```
public class Profile extends AppCompatActivity {
```

```
 @Override
     protected void onCreate(Bundle savedInstanceState) {
          super.onCreate(savedInstanceState);
          setContentView(R.layout.activity_profile);
     }
     public void Returntolobby(View view)
\left\{\begin{array}{ccc} \end{array}\right\} Intent i = new Intent(this, Lobby.class);
          startActivity(i);
     }
     public void EditProfile(View view)
    \mathcal{A} Intent i = new Intent(this, EditProfile.class);
          startActivity(i);
     }
}
```
### <span id="page-35-0"></span>**Edit profile**

The edit profile screen is similar to the register screen but were the fields in the register an activity cannot be left black the ones in the edit profile activity can be only the fields filled in will update.

<span id="page-35-2"></span><span id="page-35-1"></span>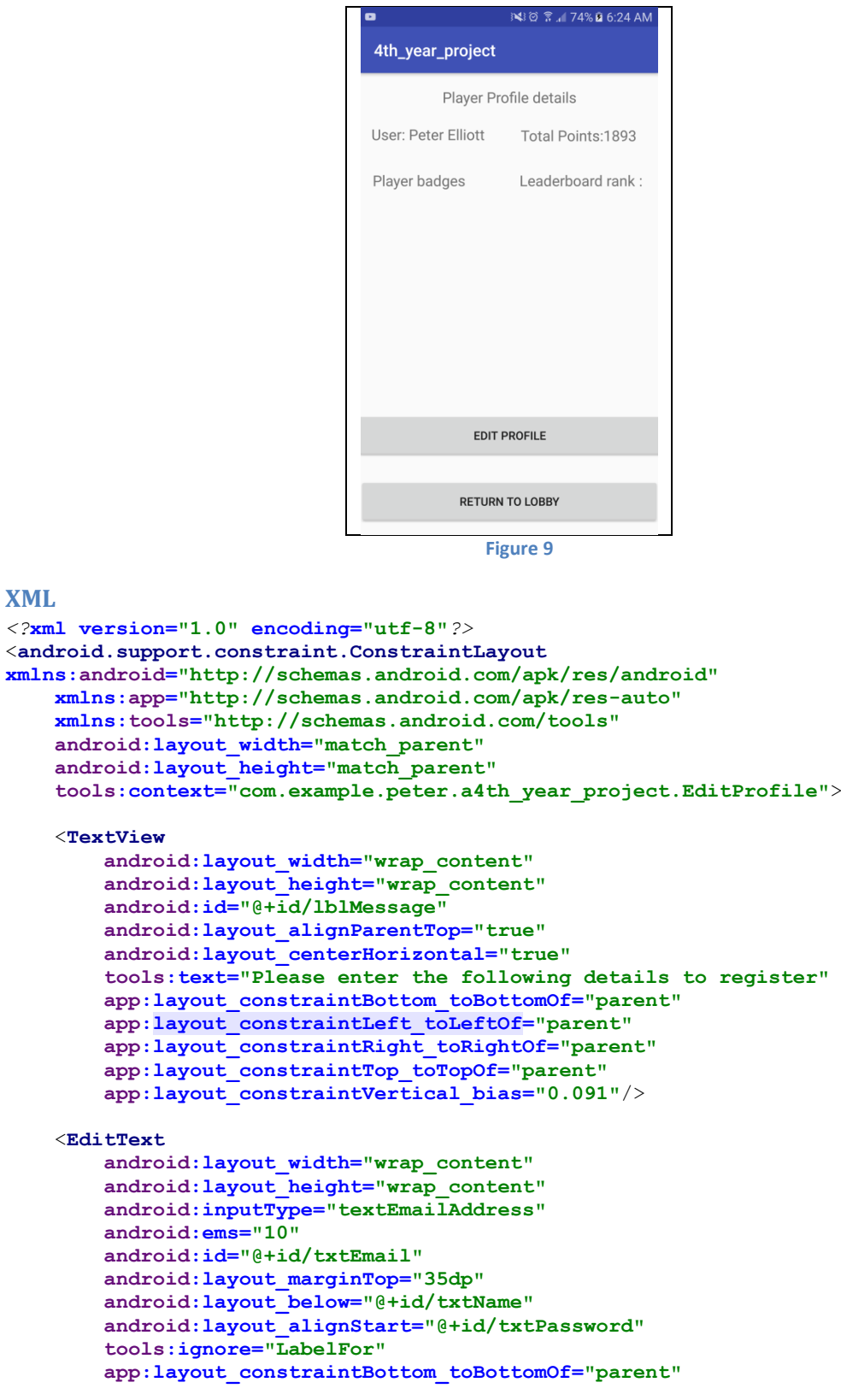

```
 app:layout_constraintLeft_toLeftOf="parent"
     app:layout_constraintRight_toRightOf="parent"
     app:layout_constraintTop_toTopOf="parent"
     app:layout_constraintVertical_bias="0.355"
     app:layout_constraintHorizontal_bias="0.905" />
 <EditText
     android:layout_width="wrap_content"
     android:layout_height="wrap_content"
     android:inputType="textPersonName"
     android:ems="10"
     android:id="@+id/txtName"
     android:layout_alignTop="@+id/lblName"
     android:layout_alignStart="@+id/txtEmail"
     tools:ignore="LabelFor"
     app:layout_constraintBottom_toBottomOf="parent"
     app:layout_constraintLeft_toLeftOf="parent"
     app:layout_constraintRight_toRightOf="parent"
     app:layout_constraintTop_toTopOf="parent"
     app:layout_constraintVertical_bias="0.232"
     app:layout_constraintHorizontal_bias="0.905" />
 <Button
     android:id="@+id/btnUpdate"
     android:layout_width="0dp"
     android:layout_height="wrap_content"
     android:layout_alignParentBottom="true"
     android:layout_alignParentStart="true"
     android:layout_marginBottom="29dp"
     android:text="Update Profile"
     app:layout_constraintBottom_toBottomOf="parent"
     app:layout_constraintHorizontal_bias="0.0"
     app:layout_constraintLeft_toLeftOf="parent"
     app:layout_constraintRight_toRightOf="parent"
     app:layout_constraintTop_toTopOf="parent"
     app:layout_constraintVertical_bias="1.0"
     tools:text="UpdateProfile" />
 <TextView
     android:text="Confirm Password"
     android:layout_width="wrap_content"
     android:layout_height="wrap_content"
     android:layout_marginBottom="41dp"
     android:id="@+id/txtConfirmPass"
     android:layout_above="@+id/btnUpdate"
     android:layout_alignParentStart="true"
     app:layout_constraintBottom_toBottomOf="parent"
     app:layout_constraintLeft_toLeftOf="parent"
     app:layout_constraintRight_toRightOf="parent"
     app:layout_constraintTop_toTopOf="parent"
     app:layout_constraintVertical_bias="0.823"
     app:layout_constraintHorizontal_bias="0.059" />
 <EditText
     android:id="@+id/txtConfirmpassword"
     android:layout_width="wrap_content"
     android:layout_height="wrap_content"
     android:layout_alignBaseline="@+id/txtConfirmPass"
     android:layout_alignBottom="@+id/txtConfirmPass"
     android:layout_alignParentEnd="true"
     android:ems="10"
     android:inputType="textPassword"
     app:layout_constraintBottom_toBottomOf="parent"
     app:layout_constraintLeft_toLeftOf="parent"
     app:layout_constraintRight_toRightOf="parent"
     app:layout_constraintTop_toTopOf="parent"
     app:layout_constraintVertical_bias="0.773"
```
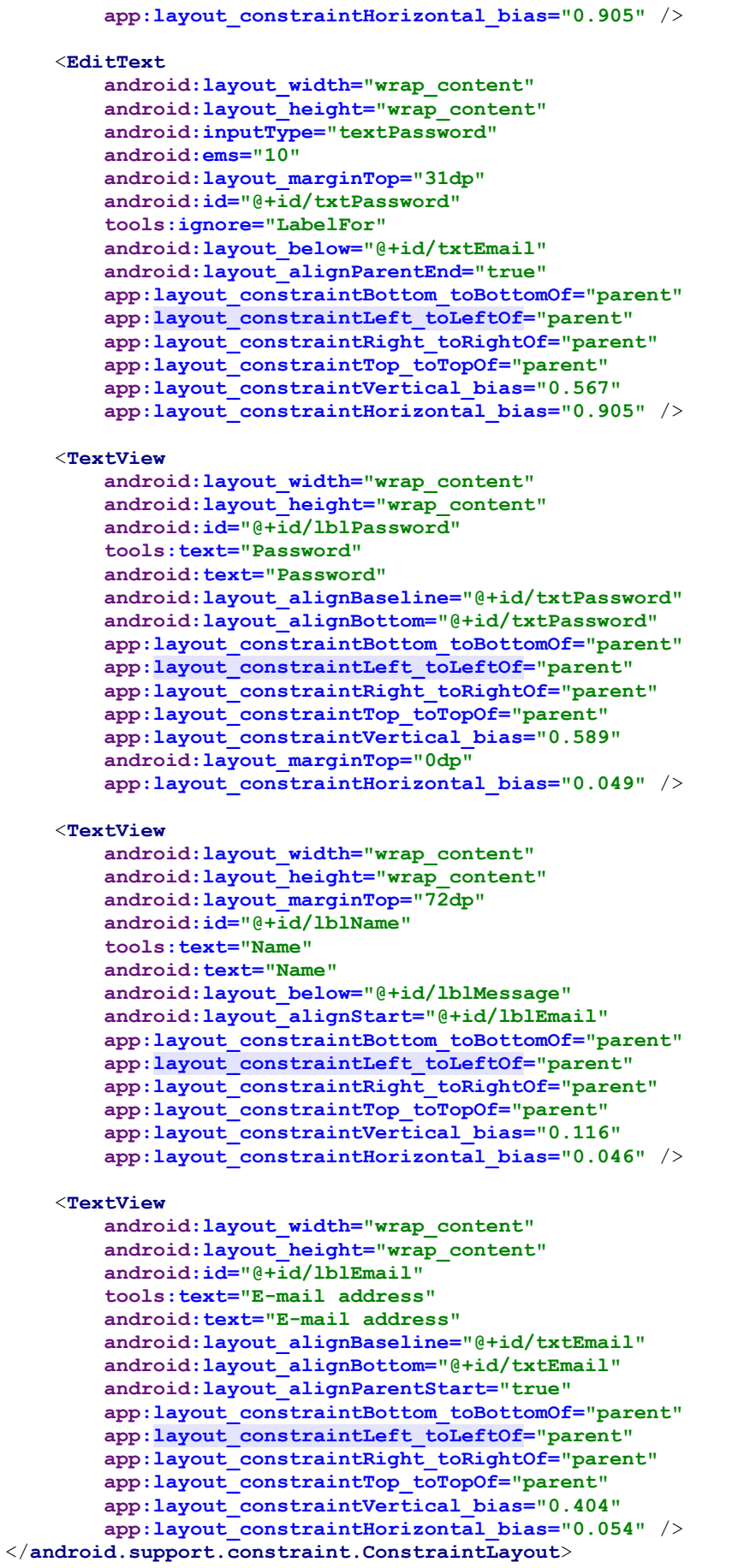

```
Java
package com.example.peter.a4th_year_project;
import android.support.v7.app.AppCompatActivity;
/*import android.os.StrictMode;
package selva.db;*/
import android.content.Intent;
import android.os.Bundle;
import android.view.View;
import java.io.BufferedReader;
import java.io.InputStream;
import java.io.InputStreamReader;
import java.util.ArrayList;
import org.apache.http.HttpEntity;
import org.apache.http.HttpResponse;
import org.apache.http.NameValuePair;
import org.apache.http.client.HttpClient;
import org.apache.http.client.entity.UrlEncodedFormEntity;
import org.apache.http.client.methods.HttpPost;
import org.apache.http.impl.client.DefaultHttpClient;
import org.apache.http.message.BasicNameValuePair;
import org.json.JSONObject;
import android.os.StrictMode;
import android.util.Log;
import android.widget.Button;
import android.widget.EditText;
import android.widget.Toast;
public class EditProfile extends AppCompatActivity {
     StrictMode.ThreadPolicy policy = new 
StrictMode.ThreadPolicy.Builder().permitAll().build();
     @Override
     protected void onCreate(Bundle savedInstanceState) {
         super.onCreate(savedInstanceState);
        setContentView(R.layout.activity register);
         Button Reg = (Button) findViewById(R.id.btnUpdate);
         Reg.setOnClickListener(new View.OnClickListener()
\{ public void onClick(View view) {
                 String results = null;
                 InputStream is = null;
                 EditText Name = (EditText) findViewById(R.id.txtName);
                 String userName = Name.getText().toString();
                 EditText Email = (EditText) findViewById(R.id.txtEmail);
                 String userEmail = Email.getText().toString();
                 EditText Pass = (EditText) findViewById(R.id.txtPassword);
                 // EditText PassConfirm = (EditText) 
findViewById(R.id.txtConfirmpassword);
                 String userPass = Pass.getText().toString();
                 //String ConfirmPass = PassConfirm.getText().toString();
                 ArrayList<NameValuePair> nameValuePairs = new 
ArrayList<NameValuePair>();
```
nameValuePairs.add(**new** BasicNameValuePair(**"txtName"**,userName));

```
 nameValuePairs.add(new BasicNameValuePair("txtEmail",userEmail));
                        nameValuePairs.add(new BasicNameValuePair("txtPassword",userPass));
                        StrictMode.setThreadPolicy(policy);
                        //post
                       try
 {
                              HttpClient httpclient = new DefaultHttpClient();
                             HttpPost httppost = new 
HttpPost("http://10.40.9.149/webapp/EditProfile.php");
                             httppost.setEntity(new UrlEncodedFormEntity(nameValuePairs));
                              HttpResponse response = httpclient.execute(httppost);
                             HttpEntity entity = response.getEntity();
                             is = entity.getContent();
                              Log.e("log_tag", "connection success ");
                              Toast.makeText(getApplicationContext(), "pass", 
Toast.LENGTH_SHORT).show();
 }
                       catch (Exception e)
\left\{ \begin{array}{ccc} 1 & 0 & 0 \\ 0 & 0 & 0 \\ 0 & 0 & 0 \\ 0 & 0 & 0 \\ 0 & 0 & 0 \\ 0 & 0 & 0 \\ 0 & 0 & 0 \\ 0 & 0 & 0 \\ 0 & 0 & 0 \\ 0 & 0 & 0 \\ 0 & 0 & 0 \\ 0 & 0 & 0 \\ 0 & 0 & 0 \\ 0 & 0 & 0 & 0 \\ 0 & 0 & 0 & 0 \\ 0 & 0 & 0 & 0 \\ 0 & 0 & 0 & 0 & 0 \\ 0 & 0 & 0 & 0 & 0 \\ 0 & 0 & 0 & 0 & 0 \\ 0 & 0 & 0 & 0 Log.e("log_tag", "Error in http connection" + e.toString());
                              Toast.makeText(getApplicationContext(), "Connection fail", 
Toast.LENGTH_SHORT).show();
 }
                        try
 {
                              BufferedReader reader = new BufferedReader(new 
InputStreamReader(is, "iso-8859-1"),8);
                              StringBuilder sb = new StringBuilder();
                             String line = null;
                             while ((line = reader.readLine()) != null{
                                    sb.append(line = "\n");
                                   Intent i = new Intent(getBaseContext(), Profile.class);
                                    startActivity(i);
 }
                             is.close();
                             results = sb. to String ();
 }
                       catch (Exception e)
\left\{ \begin{array}{ccc} 1 & 0 & 0 \\ 0 & 0 & 0 \\ 0 & 0 & 0 \\ 0 & 0 & 0 \\ 0 & 0 & 0 \\ 0 & 0 & 0 \\ 0 & 0 & 0 \\ 0 & 0 & 0 \\ 0 & 0 & 0 \\ 0 & 0 & 0 \\ 0 & 0 & 0 \\ 0 & 0 & 0 \\ 0 & 0 & 0 \\ 0 & 0 & 0 & 0 \\ 0 & 0 & 0 & 0 \\ 0 & 0 & 0 & 0 \\ 0 & 0 & 0 & 0 & 0 \\ 0 & 0 & 0 & 0 & 0 \\ 0 & 0 & 0 & 0 & 0 \\ 0 & 0 & 0 & 0 Log.e("log_tag", "Error converting result "+e.toString());
 }
                        try
 {
                              JSONObject json_data = new JSONObject(results);
                              CharSequence w = (CharSequence) json_data.get("re");
                             Toast.makeText(getApplicationContext(), w, 
Toast.LENGTH_SHORT).show();
 }
                       catch (Exception e)
\left\{ \begin{array}{ccc} 1 & 0 & 0 \\ 0 & 0 & 0 \\ 0 & 0 & 0 \\ 0 & 0 & 0 \\ 0 & 0 & 0 \\ 0 & 0 & 0 \\ 0 & 0 & 0 \\ 0 & 0 & 0 \\ 0 & 0 & 0 \\ 0 & 0 & 0 \\ 0 & 0 & 0 \\ 0 & 0 & 0 \\ 0 & 0 & 0 \\ 0 & 0 & 0 & 0 \\ 0 & 0 & 0 & 0 \\ 0 & 0 & 0 & 0 \\ 0 & 0 & 0 & 0 & 0 \\ 0 & 0 & 0 & 0 & 0 \\ 0 & 0 & 0 & 0 & 0 \\ 0 & 0 & 0 & 0 Log.e("log_tag", "Error parsing data "+e.toString());
                              Toast.makeText(getApplicationContext(), "JsonArray fail", 
Toast.LENGTH_SHORT).show();
 }
 }
            });
      }
}
```
### **Additional Files**

### **PHP Files**

### **db.inc.php**

The following code below is used for connecting php files to a database

<?php

?>

```
$dbname = "c4_final_year_project";
$username = "root";
$password = "";$hostname = "localhost";
$con = mysqli_connect($hostname, $username, $password);
/*if(!$connection)
{
       echo "Error 01 - Unable to connect to database";
}*/
if (!$con)
{
       die ("Could not connect : ".mysqli_error());
}
if (!mysqli_select_db($dbname, $con))
{
       die("Error in selecting the database");
}
```
### **Errorlogs**

The following error log is from the local hosting WAMP server, the error code "AH01630" is from each attempt at accessing the database.

[Thu Mar 30 00:15:42.182042 2017] [authz\_core:error] [pid 5312:tid 1120] [client 192.168.0.241:40548] AH01630: client denied by server configuration: C:/wamp64/www/Register.php [Thu Mar 30 00:16:04.871979 2017] [authz\_core:error] [pid 5312:tid 1120] [client 192.168.0.241:48541] AH01630: client denied by server configuration: C:/wamp64/www/Register.php [Thu Mar 30 00:17:46.326729 2017] [authz\_core:error] [pid 5312:tid 1120] [client 192.168.0.241:44271] AH01630: client denied by server configuration: C:/wamp64/www/Register.php [Thu Mar 30 00:20:35.360220 2017] [authz\_core:error] [pid 5312:tid 1112] [client 192.168.0.241:43178] AH01630: client denied by server configuration: C:/wamp64/www/Register.php [Thu Mar 30 09:05:25.699624 2017] [authz\_core:error] [pid 5312:tid 1104] [client 10.40.3.63:48600] AH01630: client denied by server configuration: C:/wamp64/www/webapp/Register.php [Thu Mar 30 09:06:10.573212 2017] [authz\_core:error] [pid 5312:tid 1104] [client 10.40.3.63:37220] AH01630: client denied by server configuration: C:/wamp64/www/webapp/Register.php [Thu Mar 30 09:39:44.364555 2017] [authz\_core:error] [pid 5312:tid 1104] [client 10.40.3.63:59863] AH01630: client denied by server configuration: C:/wamp64/www/webapp/Register.php [Thu Mar 30 09:40:31.176071 2017] [authz\_core:error] [pid 5312:tid 1104] [client 10.40.3.63:55648] AH01630: client denied by server configuration: C:/wamp64/www/webapp/Register.php [Thu Mar 30 10:44:26.291281 2017] [authz\_core:error] [pid 5312:tid 1096] [client 10.40.3.63:60771] AH01630: client denied by server configuration: C:/wamp64/www/webapp/create\_user.php [Thu Mar 30 10:44:30.643293 2017] [authz\_core:error] [pid 5312:tid 1104] [client 10.40.3.63:38552] AH01630: client denied by server configuration: C:/wamp64/www/webapp/create\_user.php [Thu Mar 30 10:45:21.788211 2017] [authz\_core:error] [pid 5312:tid 1116] [client 10.40.3.63:57952] AH01630: client denied by server configuration: C:/wamp64/www/webapp/create\_user.php [Thu Mar 30 10:46:47.056515 2017] [authz\_core:error] [pid 5312:tid 1104] [client 10.40.3.63:56469] AH01630: client denied by server configuration: C:/wamp64/www/webapp/Register.php [Thu Mar 30 10:52:50.281286 2017] [authz\_core:error] [pid 5312:tid 1096] [client 10.40.3.63:38470] AH01630: client denied by server configuration: C:/wamp64/www/webapp/Register.php [Thu Mar 30 10:54:11.773263 2017] [authz\_core:error] [pid 5312:tid 1096] [client 10.40.3.130:54964] AH01630: client denied by server configuration: C:/wamp64/www/ [Thu Mar 30 11:17:16.846902 2017] [authz\_core:error] [pid 5312:tid 1096] [client 10.40.3.63:56851] AH01630: client denied by server configuration: C:/wamp64/www/webapp/Register.php [Thu Mar 30 11:27:41.849148 2017] [authz\_core:error] [pid 5312:tid 1096] [client 10.40.3.63:35657] AH01630: client denied by server configuration: C:/wamp64/www/webapp/Register.php [Thu Mar 30 11:28:00.493600 2017] [authz\_core:error] [pid 5312:tid 1096] [client 10.40.3.63:47963] AH01630: client denied by server configuration: C:/wamp64/www/webapp/Register.php [Thu Mar 30 11:30:43.312063 2017] [authz\_core:error] [pid 5312:tid 1116] [client 10.40.3.63:43211] AH01630: client denied by server configuration: C:/wamp64/www/webapp/Register.php [Thu Mar 30 11:33:53.558842 2017] [authz\_core:error] [pid 5312:tid 1116] [client 10.40.3.63:53322] AH01630: client denied by server configuration: C:/wamp64/www/webapp/Register.php [Thu Mar 30 11:54:25.265245 2017] [authz\_core:error] [pid 5312:tid 1116] [client 192.168.43.80:33136] AH01630: client denied by server configuration: C:/wamp64/www/webapp/Register.php [Thu Mar 30 12:00:21.306107 2017] [authz\_core:error] [pid 5312:tid 1116] [client 192.168.43.80:38465] AH01630: client denied by server configuration: C:/wamp64/www/webapp/Register.php [Thu Mar 30 12:02:16.218453 2017] [authz\_core:error] [pid 5312:tid 1116] [client 192.168.43.80:55982] AH01630: client denied by server configuration: C:/wamp64/www/webapp/Register.php [Thu Mar 30 12:05:58.171486 2017] [authz\_core:error] [pid 5312:tid 1112] [client 192.168.43.80:45142] AH01630: client denied by server configuration: C:/wamp64/www/webapp/Register.php [Thu Mar 30 12:12:55.347407 2017] [authz\_core:error] [pid 5312:tid 1112] [client 192.168.43.80:40030] AH01630: client denied by server configuration: C:/wamp64/www/webapp/Register.php [Thu Mar 30 12:26:38.853652 2017] [authz\_core:error] [pid 5312:tid 1116] [client 192.168.43.80:42211] AH01630: client denied by server configuration: C:/wamp64/www/webapp/Register.php [Thu Mar 30 12:28:10.111088 2017] [authz\_core:error] [pid 5312:tid 1104] [client 192.168.43.80:49833] AH01630: client denied by server configuration: C:/wamp64/www/webapp/Register.php

[Thu Mar 30 12:38:29.639675 2017] [authz\_core:error] [pid 5312:tid 1112] [client 192.168.43.80:39106] AH01630: client denied by server configuration: C:/wamp64/www/webapp/Register.php [Thu Mar 30 12:54:59.420931 2017] [authz\_core:error] [pid 5312:tid 1112] [client 192.168.43.80:54828] AH01630: client denied by server configuration: C:/wamp64/www/webapp/Register.php [Thu Mar 30 13:01:37.222413 2017] [authz\_core:error] [pid 5312:tid 1112] [client 192.168.43.80:53147] AH01630: client denied by server configuration: C:/wamp64/www/webapp/Register.php [Thu Mar 30 13:04:31.620484 2017] [authz\_core:error] [pid 5312:tid 1104] [client 192.168.43.80:34186] AH01630: client denied by server configuration: C:/wamp64/www/webapp/Register.php [Thu Mar 30 13:06:34.782320 2017] [authz\_core:error] [pid 5312:tid 1116] [client 192.168.43.80:45077] AH01630: client denied by server configuration: C:/wamp64/www/webapp/Register.php [Thu Mar 30 13:08:32.614299 2017] [authz\_core:error] [pid 5312:tid 1116] [client 192.168.43.80:45417] AH01630: client denied by server configuration: C:/wamp64/www/webapp/Register.php [Thu Mar 30 13:30:46.773398 2017] [authz\_core:error] [pid 5312:tid 1120] [client 192.168.43.80:37741] AH01630: client denied by server configuration: C:/wamp64/www/webapp/Register.php [Thu Mar 30 13:30:48.429335 2017] [authz\_core:error] [pid 5312:tid 1116] [client 192.168.43.80:60953] AH01630: client denied by server configuration: C:/wamp64/www/webapp/Register.php [Thu Mar 30 13:35:54.876073 2017] [authz\_core:error] [pid 5312:tid 1120] [client 192.168.43.80:58519] AH01630: client denied by server configuration: C:/wamp64/www/webapp/Register.php [Thu Mar 30 13:36:52.928556 2017] [authz\_core:error] [pid 5312:tid 1104] [client 192.168.43.80:44313] AH01630: client denied by server configuration: C:/wamp64/www/webapp/Register.php [Thu Mar 30 13:36:58.842261 2017] [authz\_core:error] [pid 5312:tid 1112] [client 192.168.43.80:42776] AH01630: client denied by server configuration: C:/wamp64/www/webapp/Register.php [Thu Mar 30 13:44:04.079827 2017] [authz\_core:error] [pid 5312:tid 1112] [client 192.168.43.80:46175] AH01630: client denied by server configuration: C:/wamp64/www/webapp/Register.php [Thu Mar 30 14:29:31.043560 2017] [authz\_core:error] [pid 5312:tid 1116] [client 192.168.43.80:37177] AH01630: client denied by server configuration: C:/wamp64/www/webapp/Register.php [Thu Mar 30 14:29:32.640704 2017] [authz\_core:error] [pid 5312:tid 1092] [client 192.168.43.80:42108] AH01630: client denied by server configuration: C:/wamp64/www/webapp/Register.php [Thu Mar 30 14:33:00.088995 2017] [authz\_core:error] [pid 5312:tid 1092] [client 192.168.43.80:38857] AH01630: client denied by server configuration: C:/wamp64/www/webapp/Register.php [Thu Mar 30 14:35:09.265752 2017] [authz\_core:error] [pid 5312:tid 1092] [client 192.168.43.80:46720] AH01630: client denied by server configuration: C:/wamp64/www/webapp/Register.php [Thu Mar 30 14:35:10.227165 2017] [authz\_core:error] [pid 5312:tid 1116] [client 192.168.43.80:57458] AH01630: client denied by server configuration: C:/wamp64/www/webapp/Register.php [Thu Mar 30 14:36:05.852678 2017] [authz\_core:error] [pid 5312:tid 1116] [client 192.168.43.80:33567] AH01630: client denied by server configuration: C:/wamp64/www/webapp/Register.php [Thu Mar 30 14:48:13.024468 2017] [authz\_core:error] [pid 5312:tid 1092] [client 10.40.11.170:57555] AH01630: client denied by server configuration: C:/wamp64/www/ [Thu Mar 30 22:13:37.486802 2017] [authz\_core:error] [pid 5312:tid 1120] [client 192.168.0.241:47757] AH01630: client denied by server configuration: C:/wamp64/www/webapp/Register.php [Thu Mar 30 22:15:07.507047 2017] [authz\_core:error] [pid 5312:tid 1120] [client 192.168.0.241:59712] AH01630: client denied by server configuration: C:/wamp64/www/webapp/Register.php [Fri Mar 31 09:10:38.895952 2017] [authz\_core:error] [pid 6320:tid 1120] [client 10.40.3.63:51007] AH01630: client denied by server configuration: C:/wamp64/www/webapp/Register3.php [Fri Mar 31 09:23:00.540086 2017] [authz\_core:error] [pid 6320:tid 1120] [client 10.40.3.63:41572] AH01630: client denied by server configuration: C:/wamp64/www/webapp/Register3.php [Fri Mar 31 09:25:51.642203 2017] [mpm\_winnt:notice] [pid 3344:tid 496] AH00422: Parent: Received shutdown signal -- Shutting down the server. [Fri Mar 31 09:36:50.190264 2017] [authz\_core:error] [pid 4216:tid 1068] [client 10.40.3.63:57872] AH01630: client denied by server configuration: C:/wamp64/www/webapp/Register3.php [Fri Mar 31 09:43:30.594385 2017] [authz\_core:error] [pid 4216:tid 1084] [client 10.40.3.63:57966] AH01630: client denied by server configuration: C:/wamp64/www/webapp/Register3.php [Fri Mar 31 09:55:29.042013 2017] [authz\_core:error] [pid 4216:tid 1084] [client 10.40.1.216:51225] AH01630: client denied by server configuration: C:/wamp64/www/ [Fri Mar 31 10:00:40.748428 2017] [authz\_core:error] [pid 4216:tid 1084] [client 10.40.15.123:59080] AH01630: client denied by server configuration: C:/wamp64/www/

[Fri Mar 31 10:00:40.916631 2017] [authz\_core:error] [pid 4216:tid 1076] [client 10.40.15.123:59081] AH01630: client denied by server configuration: C:/wamp64/www/favicon.ico, referer: http://10.40.9.149/ [Fri Mar 31 10:00:53.167234 2017] [authz\_core:error] [pid 4216:tid 1076] [client 10.40.15.123:59082] AH01630: client denied by server configuration: C:/wamp64/www/ [Fri Mar 31 10:00:55.218225 2017] [authz\_core:error] [pid 4216:tid 1084] [client 10.40.15.123:59083] AH01630: client denied by server configuration: C:/wamp64/www/webapp [Fri Mar 31 10:06:31.393503 2017] [mpm\_winnt:notice] [pid 6044:tid 520] AH00422: Parent: Received shutdown signal -- Shutting down the server. [Fri Mar 31 10:06:33.396598 2017] [mpm\_winnt:notice] [pid 4216:tid 476] AH00364: Child: All worker threads have exited. [Fri Mar 31 10:06:33.481736 2017] [mpm\_winnt:notice] [pid 6044:tid 520] AH00430: Parent: Child process 4216 exited successfully. [Fri Mar 31 10:06:36.125816 2017] [auth\_digest:notice] [pid 3108:tid 524] AH01757: generating secret for digest authentication ... [Fri Mar 31 10:06:36.207936 2017] [mpm\_winnt:notice] [pid 3108:tid 524] AH00455: Apache/2.4.23 (Win64) PHP/5.6.25 configured -- resuming normal operations [Fri Mar 31 10:06:36.207936 2017] [mpm\_winnt:notice] [pid 3108:tid 524] AH00456: Apache Lounge VC14 Server built: Jul 1 2016 11:43:51 [Fri Mar 31 10:06:36.207936 2017] [core:notice] [pid 3108:tid 524] AH00094: Command line: 'c:\\wamp64\\bin\\apache\\apache2.4.23\\bin\\httpd.exe -d C:/wamp64/bin/apache/apache2.4.23' [Fri Mar 31 10:06:36.211941 2017] [mpm\_winnt:notice] [pid 3108:tid 524] AH00418: Parent: Created child process 4200 [Fri Mar 31 10:06:37.381163 2017] [auth\_digest:notice] [pid 4200:tid 448] AH01757: generating secret for digest authentication ... [Fri Mar 31 10:06:37.481310 2017] [mpm\_winnt:notice] [pid 4200:tid 448] AH00354: Child: Starting 64 worker threads. [Fri Mar 31 10:07:23.749174 2017] [mpm\_winnt:notice] [pid 3108:tid 524] AH00422: Parent: Received shutdown signal -- Shutting down the server. [Fri Mar 31 10:07:25.750439 2017] [mpm\_winnt:notice] [pid 4200:tid 448] AH00364: Child: All worker threads have exited. [Fri Mar 31 10:07:25.797507 2017] [mpm\_winnt:notice] [pid 3108:tid 524] AH00430: Parent: Child process 4200 exited successfully. [Fri Mar 31 10:07:28.046613 2017] [auth\_digest:notice] [pid 6668:tid 500] AH01757: generating secret for digest authentication ... [Fri Mar 31 10:07:28.135262 2017] [mpm\_winnt:notice] [pid 6668:tid 500] AH00455: Apache/2.4.23 (Win64) PHP/5.6.25 configured -- resuming normal operations [Fri Mar 31 10:07:28.135262 2017] [mpm\_winnt:notice] [pid 6668:tid 500] AH00456: Apache Lounge VC14 Server built: Jul 1 2016 11:43:51 [Fri Mar 31 10:07:28.135262 2017] [core:notice] [pid 6668:tid 500] AH00094: Command line: 'c:\\wamp64\\bin\\apache\\apache2.4.23\\bin\\httpd.exe -d C:/wamp64/bin/apache/apache2.4.23' [Fri Mar 31 10:07:28.139268 2017] [mpm\_winnt:notice] [pid 6668:tid 500] AH00418: Parent: Created child process 4920 [Fri Mar 31 10:07:29.407638 2017] [auth\_digest:notice] [pid 4920:tid 492] AH01757: generating secret for digest authentication ... [Fri Mar 31 10:07:29.511790 2017] [mpm\_winnt:notice] [pid 4920:tid 492] AH00354: Child: Starting 64 worker threads. [Fri Mar 31 10:07:45.254791 2017] [authz\_core:error] [pid 4920:tid 1120] [client 10.40.3.63:54884] AH01630: client denied by server configuration: C:/wamp64/www/webapp/Register3.php [Fri Mar 31 10:09:11.259549 2017] [authz\_core:error] [pid 4920:tid 1120] [client 10.40.3.63:50094] AH01630: client denied by server configuration: C:/wamp64/www/webapp/Register3.php [Fri Mar 31 10:10:44.847885 2017] [authz\_core:error] [pid 4920:tid 1120] [client 10.40.3.63:54960] AH01630: client denied by server configuration: C:/wamp64/www/webapp/Register3.php [Fri Mar 31 10:11:29.691515 2017] [authz\_core:error] [pid 4920:tid 1120] [client 10.40.15.123:59101] AH01630: client denied by server configuration: C:/wamp64/www/webapp [Fri Mar 31 10:22:18.617824 2017] [authz\_core:error] [pid 4920:tid 1104] [client 10.40.3.63:51308] AH01630: client denied by server configuration: C:/wamp64/www/webapp/Register3.php

[Fri Mar 31 11:04:19.049069 2017] [authz\_core:error] [pid 4920:tid 1104] [client 10.40.15.123:59228] AH01630: client denied by server configuration: C:/wamp64/www/webapp [Fri Mar 31 11:33:33.966403 2017] [mpm\_winnt:notice] [pid 6668:tid 500] AH00422: Parent: Received shutdown signal -- Shutting down the server. [Fri Mar 31 11:33:35.975980 2017] [mpm\_winnt:notice] [pid 4920:tid 492] AH00364: Child: All worker threads have exited. [Fri Mar 31 11:33:36.181308 2017] [mpm\_winnt:notice] [pid 6668:tid 500] AH00430: Parent: Child process 4920 exited successfully. [Fri Mar 31 13:01:36.250065 2017] [auth\_digest:notice] [pid 1244:tid 540] AH01757: generating secret for digest authentication ... [Fri Mar 31 13:01:36.344705 2017] [mpm\_winnt:notice] [pid 1244:tid 540] AH00455: Apache/2.4.23 (Win64) PHP/5.6.25 configured -- resuming normal operations [Fri Mar 31 13:01:36.344705 2017] [mpm\_winnt:notice] [pid 1244:tid 540] AH00456: Apache Lounge VC14 Server built: Jul 1 2016 11:43:51 [Fri Mar 31 13:01:36.344705 2017] [core:notice] [pid 1244:tid 540] AH00094: Command line: 'c:\\wamp64\\bin\\apache\\apache2.4.23\\bin\\httpd.exe -d C:/wamp64/bin/apache/apache2.4.23' [Fri Mar 31 13:01:36.350211 2017] [mpm\_winnt:notice] [pid 1244:tid 540] AH00418: Parent: Created child process 7708 [Fri Mar 31 13:01:37.619584 2017] [auth\_digest:notice] [pid 7708:tid 464] AH01757: generating secret for digest authentication ... [Fri Mar 31 13:01:37.704736 2017] [mpm\_winnt:notice] [pid 7708:tid 464] AH00354: Child: Starting 64 worker threads. [Fri Mar 31 13:01:40.445056 2017] [authz\_core:error] [pid 7708:tid 1144] [client 10.40.3.63:38633] AH01630: client denied by server configuration: C:/wamp64/www/webapp/Register3.php [Fri Mar 31 14:08:39.107016 2017] [core:error] [pid 7708:tid 1144] (20024)The given path is misformatted or contained invalid characters: [client ::1:59216] AH00127: Cannot map GET /:5000 HTTP/1.1 to file [Fri Mar 31 14:25:19.298897 2017] [mpm\_winnt:notice] [pid 1244:tid 540] AH00422: Parent: Received shutdown signal -- Shutting down the server. [Fri Mar 31 14:25:21.300179 2017] [mpm\_winnt:notice] [pid 7708:tid 464] AH00364: Child: All worker threads have exited. [Fri Mar 31 14:25:21.357118 2017] [mpm\_winnt:notice] [pid 1244:tid 540] AH00430: Parent: Child process 7708 exited successfully. [Fri Mar 31 16:35:20.917165 2017] [auth\_digest:notice] [pid 8660:tid 496] AH01757: generating secret for digest authentication ... [Fri Mar 31 16:35:21.034867 2017] [mpm\_winnt:notice] [pid 8660:tid 496] AH00455: Apache/2.4.23 (Win64) PHP/5.6.25 configured -- resuming normal operations [Fri Mar 31 16:35:21.035371 2017] [mpm\_winnt:notice] [pid 8660:tid 496] AH00456: Apache Lounge VC14 Server built: Jul 1 2016 11:43:51 [Fri Mar 31 16:35:21.035371 2017] [core:notice] [pid 8660:tid 496] AH00094: Command line: 'c:\\wamp64\\bin\\apache\\apache2.4.23\\bin\\httpd.exe -d C:/wamp64/bin/apache/apache2.4.23' [Fri Mar 31 16:35:21.041880 2017] [mpm\_winnt:notice] [pid 8660:tid 496] AH00418: Parent: Created child process 5504 [Fri Mar 31 16:35:22.509894 2017] [auth\_digest:notice] [pid 5504:tid 432] AH01757: generating secret for digest authentication ... [Fri Mar 31 16:35:22.685663 2017] [mpm\_winnt:notice] [pid 5504:tid 432] AH00354: Child: Starting 64 worker threads. [Fri Mar 31 16:36:01.980245 2017] [authz\_core:error] [pid 5504:tid 1120] [client 10.40.3.63:40277] AH01630: client denied by server configuration: C:/wamp64/www/webapp/Register3.php [Fri Mar 31 16:43:33.012545 2017] [authz\_core:error] [pid 5504:tid 1120] [client 10.40.3.63:48324] AH01630: client denied by server configuration: C:/wamp64/www/webapp/Register3.php [Fri Mar 31 16:45:20.355250 2017] [authz\_core:error] [pid 5504:tid 1120] [client 10.40.3.63:54826] AH01630: client denied by server configuration: C:/wamp64/www/webapp/Register3.php [Fri Mar 31 17:20:28.815287 2017] [mpm\_winnt:notice] [pid 8660:tid 496] AH00422: Parent: Received shutdown signal -- Shutting down the server. [Fri Mar 31 17:20:30.816734 2017] [mpm\_winnt:notice] [pid 5504:tid 432] AH00364: Child: All worker threads have exited. [Fri Mar 31 17:20:30.891342 2017] [mpm\_winnt:notice] [pid 8660:tid 496] AH00430: Parent: Child process 5504 exited successfully.

[Fri Mar 31 17:20:33.835177 2017] [auth\_digest:notice] [pid 3296:tid 552] AH01757: generating secret for digest authentication ... [Fri Mar 31 17:20:33.947842 2017] [mpm\_winnt:notice] [pid 3296:tid 552] AH00455: Apache/2.4.23 (Win64) PHP/5.6.25 configured -- resuming normal operations [Fri Mar 31 17:20:33.947842 2017] [mpm\_winnt:notice] [pid 3296:tid 552] AH00456: Apache Lounge VC14 Server built: Jul 1 2016 11:43:51 [Fri Mar 31 17:20:33.947842 2017] [core:notice] [pid 3296:tid 552] AH00094: Command line: 'c:\\wamp64\\bin\\apache\\apache2.4.23\\bin\\httpd.exe -d C:/wamp64/bin/apache/apache2.4.23' [Fri Mar 31 17:20:33.959359 2017] [mpm\_winnt:notice] [pid 3296:tid 552] AH00418: Parent: Created child process 5340 [Fri Mar 31 17:20:35.586253 2017] [auth\_digest:notice] [pid 5340:tid 424] AH01757: generating secret for digest authentication ... [Fri Mar 31 17:20:35.709434 2017] [mpm\_winnt:notice] [pid 5340:tid 424] AH00354: Child: Starting 64 worker threads. [Fri Mar 31 17:21:29.080895 2017] [authz\_core:error] [pid 5340:tid 1120] [client 10.40.3.63:52610] AH01630: client denied by server configuration: C:/wamp64/www/webapp/Register3.php [Fri Mar 31 17:22:30.181460 2017] [mpm\_winnt:notice] [pid 3296:tid 552] AH00422: Parent: Received shutdown signal -- Shutting down the server. [Fri Mar 31 17:22:32.188745 2017] [mpm\_winnt:notice] [pid 5340:tid 424] AH00364: Child: All worker threads have exited. [Fri Mar 31 17:22:32.258846 2017] [mpm\_winnt:notice] [pid 3296:tid 552] AH00430: Parent: Child process 5340 exited successfully. [Fri Mar 31 17:22:35.571032 2017] [auth\_digest:notice] [pid 4852:tid 568] AH01757: generating secret for digest authentication ... [Fri Mar 31 17:22:35.681220 2017] [mpm\_winnt:notice] [pid 4852:tid 568] AH00455: Apache/2.4.23 (Win64) PHP/5.6.25 configured -- resuming normal operations [Fri Mar 31 17:22:35.681220 2017] [mpm\_winnt:notice] [pid 4852:tid 568] AH00456: Apache Lounge VC14 Server built: Jul 1 2016 11:43:51 [Fri Mar 31 17:22:35.681220 2017] [core:notice] [pid 4852:tid 568] AH00094: Command line: 'c:\\wamp64\\bin\\apache\\apache2.4.23\\bin\\httpd.exe -d C:/wamp64/bin/apache/apache2.4.23' [Fri Mar 31 17:22:35.688228 2017] [mpm\_winnt:notice] [pid 4852:tid 568] AH00418: Parent: Created child process 1380 [Fri Mar 31 17:22:37.086287 2017] [auth\_digest:notice] [pid 1380:tid 444] AH01757: generating secret for digest authentication ... [Fri Mar 31 17:22:37.269057 2017] [mpm\_winnt:notice] [pid 1380:tid 444] AH00354: Child: Starting 64 worker threads. [Fri Mar 31 17:23:07.106695 2017] [authz\_core:error] [pid 1380:tid 1120] [client 10.40.3.63:38800] AH01630: client denied by server configuration: C:/wamp64/www/webapp/Register3.php [Fri Mar 31 19:45:33.811116 2017] [mpm\_winnt:notice] [pid 4852:tid 568] AH00422: Parent: Received shutdown signal -- Shutting down the server. [Fri Mar 31 19:45:35.820169 2017] [mpm\_winnt:notice] [pid 1380:tid 444] AH00364: Child: All worker threads have exited. [Fri Mar 31 19:45:36.002840 2017] [mpm\_winnt:notice] [pid 4852:tid 568] AH00430: Parent: Child process 1380 exited successfully. [Sun Apr 02 12:35:20.704145 2017] [auth\_digest:notice] [pid 8360:tid 584] AH01757: generating secret for digest authentication ... [Sun Apr 02 12:35:21.211527 2017] [mpm\_winnt:notice] [pid 8360:tid 584] AH00455: Apache/2.4.23 (Win64) PHP/5.6.25 configured -- resuming normal operations [Sun Apr 02 12:35:21.211527 2017] [mpm\_winnt:notice] [pid 8360:tid 584] AH00456: Apache Lounge VC14 Server built: Jul 1 2016 11:43:51 [Sun Apr 02 12:35:21.211527 2017] [core:notice] [pid 8360:tid 584] AH00094: Command line: 'c:\\wamp64\\bin\\apache\\apache2.4.23\\bin\\httpd.exe -d C:/wamp64/bin/apache/apache2.4.23' [Sun Apr 02 12:35:21.238569 2017] [mpm\_winnt:notice] [pid 8360:tid 584] AH00418: Parent: Created child process 6296 [Sun Apr 02 12:35:24.143845 2017] [auth\_digest:notice] [pid 6296:tid 440] AH01757: generating secret for digest authentication ... [Sun Apr 02 12:35:24.302076 2017] [mpm\_winnt:notice] [pid 6296:tid 440] AH00354: Child: Starting 64 worker threads.

[Sun Apr 02 13:03:27.715051 2017] [authz\_core:error] [pid 6296:tid 1120] [client 192.168.0.241:51052] AH01630: client denied by server configuration: C:/wamp64/www/webapp/Register3.php [Sun Apr 02 13:04:03.262742 2017] [mpm\_winnt:notice] [pid 8360:tid 584] AH00422: Parent: Received shutdown signal -- Shutting down the server. [Sun Apr 02 13:04:05.288023 2017] [mpm\_winnt:notice] [pid 6296:tid 440] AH00364: Child: All worker threads have exited. [Sun Apr 02 13:04:05.453279 2017] [mpm\_winnt:notice] [pid 8360:tid 584] AH00430: Parent: Child process 6296 exited successfully. [Sun Apr 02 13:04:07.836446 2017] [auth\_digest:notice] [pid 6740:tid 548] AH01757: generating secret for digest authentication ... [Sun Apr 02 13:04:07.927581 2017] [mpm\_winnt:notice] [pid 6740:tid 548] AH00455: Apache/2.4.23 (Win64) PHP/5.6.25 configured -- resuming normal operations [Sun Apr 02 13:04:07.927581 2017] [mpm\_winnt:notice] [pid 6740:tid 548] AH00456: Apache Lounge VC14 Server built: Jul 1 2016 11:43:51 [Sun Apr 02 13:04:07.927581 2017] [core:notice] [pid 6740:tid 548] AH00094: Command line: 'c:\\wamp64\\bin\\apache\\apache2.4.23\\bin\\httpd.exe -d C:/wamp64/bin/apache/apache2.4.23' [Sun Apr 02 13:04:07.931586 2017] [mpm\_winnt:notice] [pid 6740:tid 548] AH00418: Parent: Created child process 6052 [Sun Apr 02 13:04:09.138378 2017] [auth\_digest:notice] [pid 6052:tid 488] AH01757: generating secret for digest authentication ... [Sun Apr 02 13:04:09.269071 2017] [mpm\_winnt:notice] [pid 6052:tid 488] AH00354: Child: Starting 64 worker threads. [Sun Apr 02 13:04:30.911679 2017] [authz\_core:error] [pid 6052:tid 1120] [client 192.168.0.241:41285] AH01630: client denied by server configuration: C:/wamp64/www/webapp/Register3.php [Sun Apr 02 13:06:39.320126 2017] [mpm\_winnt:notice] [pid 6740:tid 548] AH00422: Parent: Received shutdown signal -- Shutting down the server. [Sun Apr 02 13:06:41.353118 2017] [mpm\_winnt:notice] [pid 6052:tid 488] AH00364: Child: All worker threads have exited. [Sun Apr 02 13:06:41.502339 2017] [mpm\_winnt:notice] [pid 6740:tid 548] AH00430: Parent: Child process 6052 exited successfully. [Mon Apr 03 18:07:55.859730 2017] [auth\_digest:notice] [pid 9972:tid 588] AH01757: generating secret for digest authentication ... [Mon Apr 03 18:07:56.554353 2017] [mpm\_winnt:notice] [pid 9972:tid 588] AH00455: Apache/2.4.23 (Win64) PHP/5.6.25 configured -- resuming normal operations [Mon Apr 03 18:07:56.554353 2017] [mpm\_winnt:notice] [pid 9972:tid 588] AH00456: Apache Lounge VC14 Server built: Jul 1 2016 11:43:51 [Mon Apr 03 18:07:56.554353 2017] [core:notice] [pid 9972:tid 588] AH00094: Command line: 'c:\\wamp64\\bin\\apache\\apache2.4.23\\bin\\httpd.exe -d C:/wamp64/bin/apache/apache2.4.23' [Mon Apr 03 18:07:56.566369 2017] [mpm\_winnt:notice] [pid 9972:tid 588] AH00418: Parent: Created child process 10356 [Mon Apr 03 18:07:59.674622 2017] [auth\_digest:notice] [pid 10356:tid 460] AH01757: generating secret for digest authentication ... [Mon Apr 03 18:07:59.863414 2017] [mpm\_winnt:notice] [pid 10356:tid 460] AH00354: Child: Starting 64 worker threads. [Mon Apr 03 19:58:34.884919 2017] [authz\_core:error] [pid 10356:tid 1096] [client 10.40.3.63:58475] AH01630: client denied by server configuration: C:/wamp64/www/webapp/Register.php [Mon Apr 03 20:00:23.818533 2017] [authz\_core:error] [pid 10356:tid 1096] [client 10.40.3.63:53567] AH01630: client denied by server configuration: C:/wamp64/apps/phpmyadmin4.6.4/ [Mon Apr 03 20:00:24.119445 2017] [authz\_core:error] [pid 10356:tid 1096] [client 10.40.3.63:53567] AH01630: client denied by server configuration: C:/wamp64/www/favicon.ico, referer: http://10.40.9.149/phpmyadmin [Mon Apr 03 20:00:57.372878 2017] [mpm\_winnt:notice] [pid 9972:tid 588] AH00422: Parent: Received shutdown signal -- Shutting down the server. [Mon Apr 03 20:01:25.531510 2017] [mpm\_winnt:notice] [pid 10356:tid 460] AH00364: Child: All worker threads have exited.

[Mon Apr 03 20:21:12.341817 2017] [authz\_core:error] [pid 2924:tid 1112] [client 10.40.3.63:53612] AH01630: client denied by server configuration: C:/wamp64/apps/phpmyadmin4.6.4/ [Mon Apr 03 20:21:12.513248 2017] [authz\_core:error] [pid 2924:tid 1112] [client 10.40.3.63:53612] AH01630: client denied by server configuration: C:/wamp64/www/favicon.ico, referer: http://10.40.9.149/phpmyadmin/ [Mon Apr 03 20:22:48.165529 2017] [authz\_core:error] [pid 2924:tid 1116] [client 10.40.3.63:53615] AH01630: client denied by server configuration: C:/wamp64/apps/phpmyadmin4.6.4/ [Mon Apr 03 20:22:48.363472 2017] [authz\_core:error] [pid 2924:tid 1116] [client 10.40.3.63:53615] AH01630: client denied by server configuration: C:/wamp64/www/favicon.ico, referer: http://10.40.9.149/phpmyadmin/ [Mon Apr 03 20:24:34.657448 2017] [authz\_core:error] [pid 2924:tid 1120] [client 10.40.3.63:53619] AH01630: client denied by server configuration: C:/wamp64/apps/phpmyadmin4.6.4/ [Mon Apr 03 20:24:34.758489 2017] [authz\_core:error] [pid 2924:tid 1120] [client 10.40.3.63:53619] AH01630: client denied by server configuration: C:/wamp64/www/favicon.ico, referer: http://10.40.9.149/phpmyadmin/ [Mon Apr 03 20:25:22.074478 2017] [authz\_core:error] [pid 8904:tid 1120] [client 10.40.3.63:53622] AH01630: client denied by server configuration: C:/wamp64/apps/phpmyadmin4.6.4/ [Mon Apr 03 20:25:22.363462 2017] [authz\_core:error] [pid 8904:tid 1120] [client 10.40.3.63:53622] AH01630: client denied by server configuration: C:/wamp64/www/favicon.ico, referer: http://10.40.9.149/phpmyadmin/ [Mon Apr 03 20:28:23.429149 2017] [authz\_core:error] [pid 8888:tid 1120] [client 10.40.3.63:53625] AH01630: client denied by server configuration: C:/wamp64/apps/phpmyadmin4.6.4/ [Mon Apr 03 20:28:23.562095 2017] [authz\_core:error] [pid 8888:tid 1120] [client 10.40.3.63:53625] AH01630: client denied by server configuration: C:/wamp64/www/favicon.ico, referer: http://10.40.9.149/phpmyadmin/ [Mon Apr 03 20:28:26.899778 2017] [authz\_core:error] [pid 8888:tid 1120] [client 10.40.3.63:53625] AH01630: client denied by server configuration: C:/wamp64/apps/phpmyadmin4.6.4/ [Mon Apr 03 20:28:27.035412 2017] [authz\_core:error] [pid 8888:tid 1120] [client 10.40.3.63:53625] AH01630: client denied by server configuration: C:/wamp64/www/favicon.ico, referer: http://10.40.9.149/phpmyadmin/